PACES – UE4 : Évaluation des méthodes d'analyses appliquées aux sciences de la vie et de la santé

## Chapitre Biomathématique – Première partie

- Cours 1 : Fonctions d'une variable réelle
- Cours 2 : Calcul intégral et équations différentielles
- Cours 3 : Fonctions de plusieurs variables

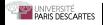

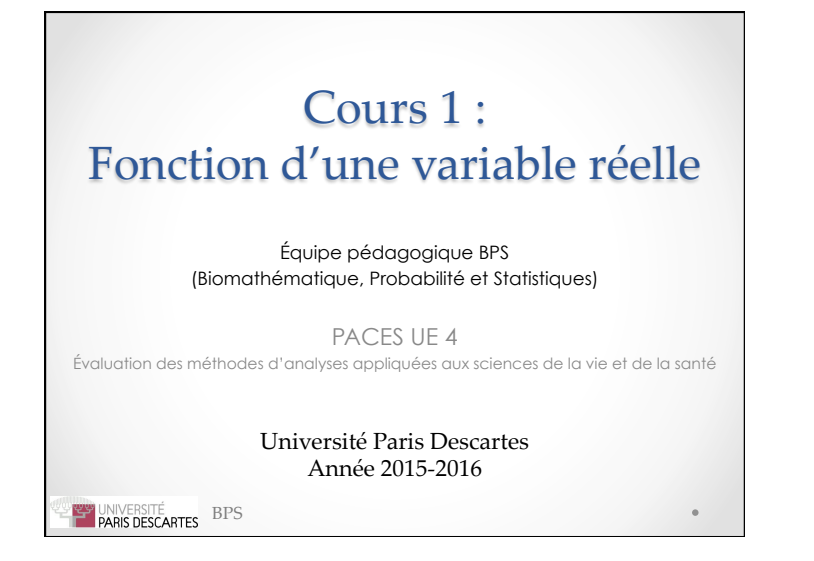

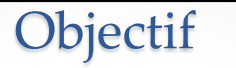

**Donner les outils mathématiques nécessaires pour pouvoir traiter les données issues des sciences médicales, pharmaceutiques ou biologiques.** 

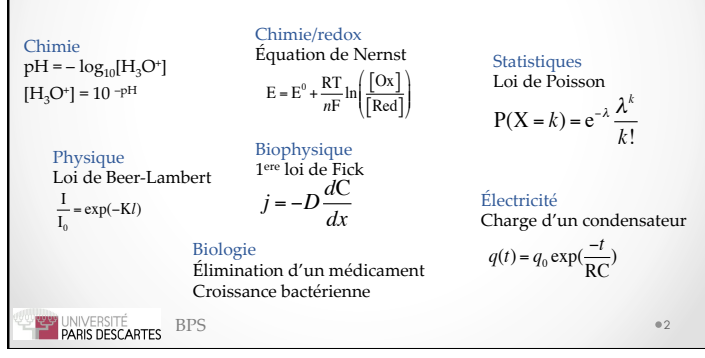

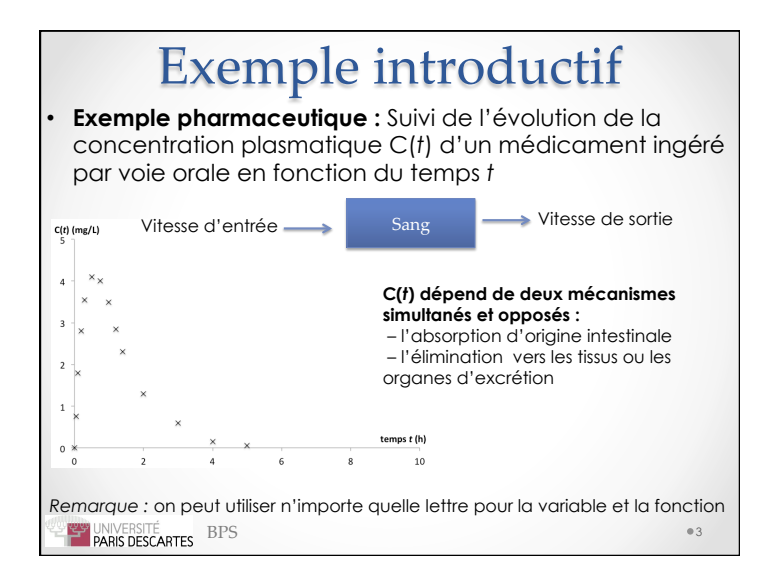

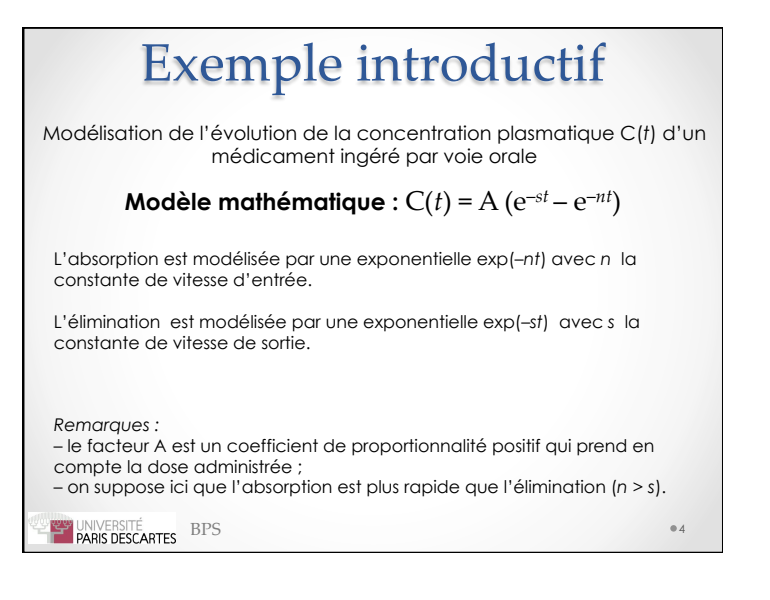

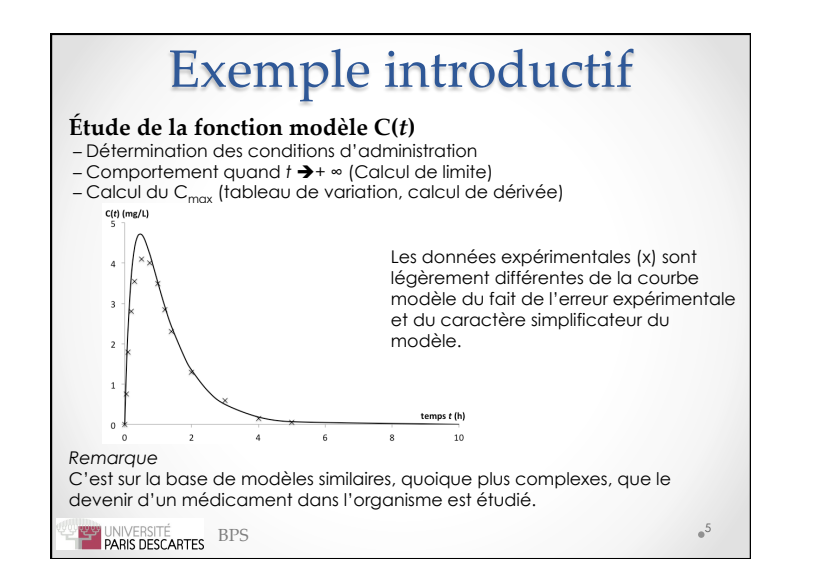

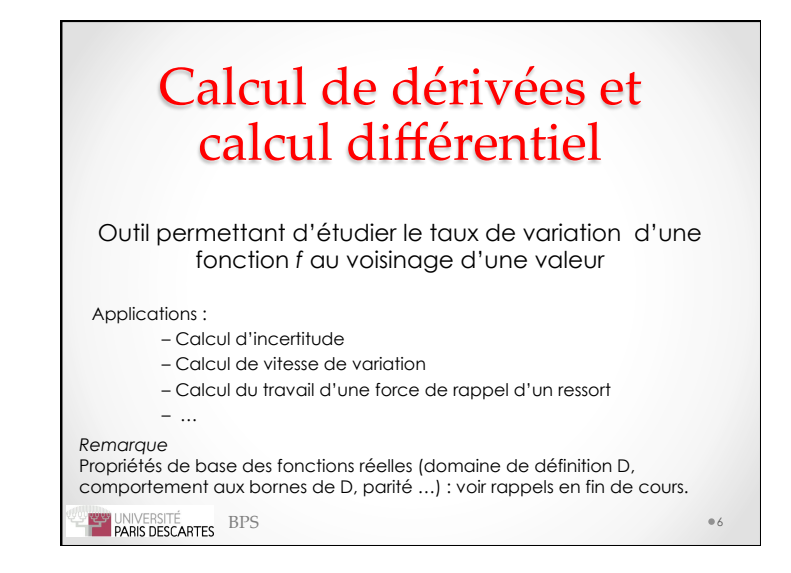

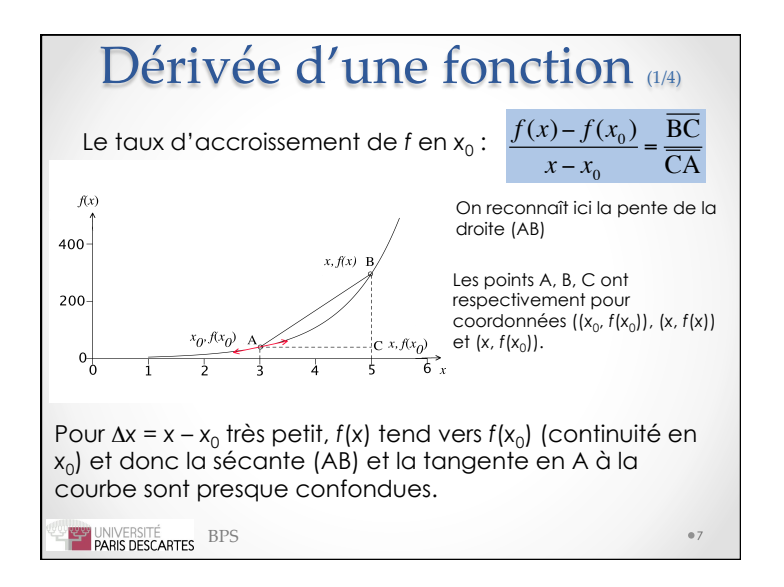

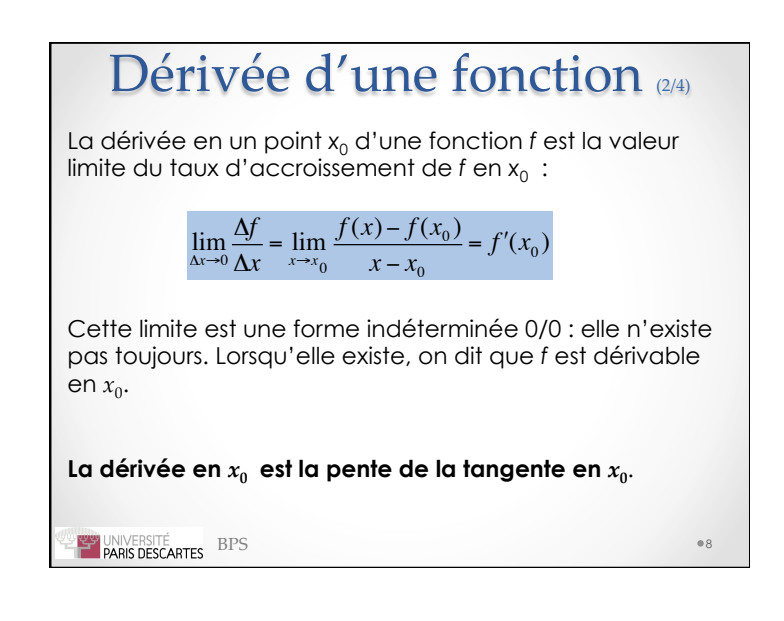

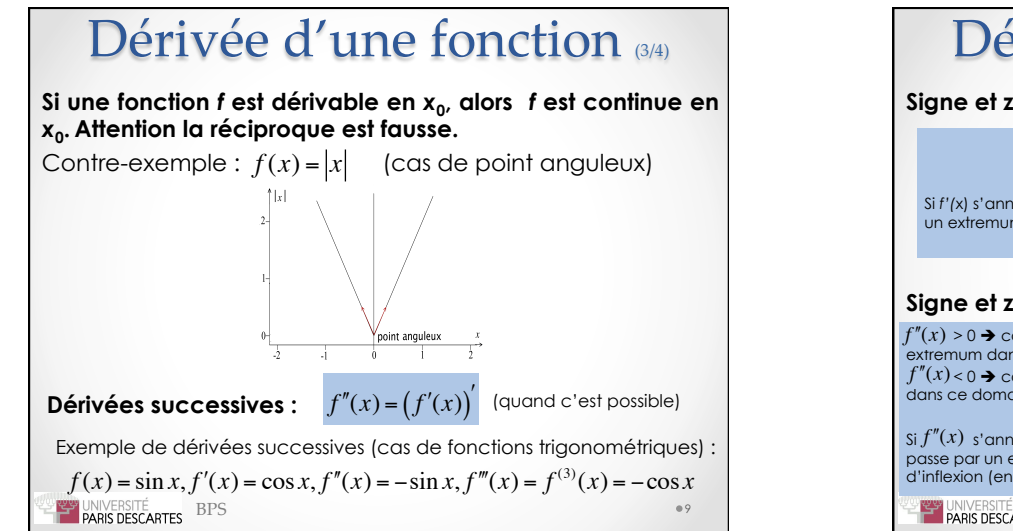

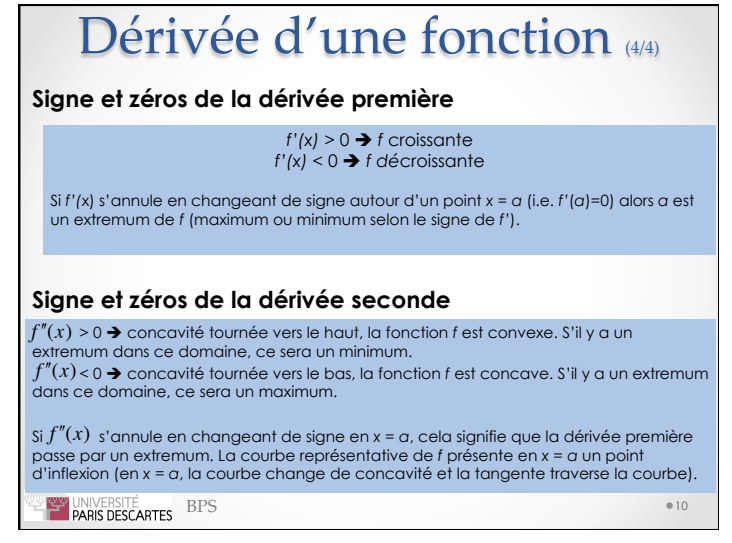

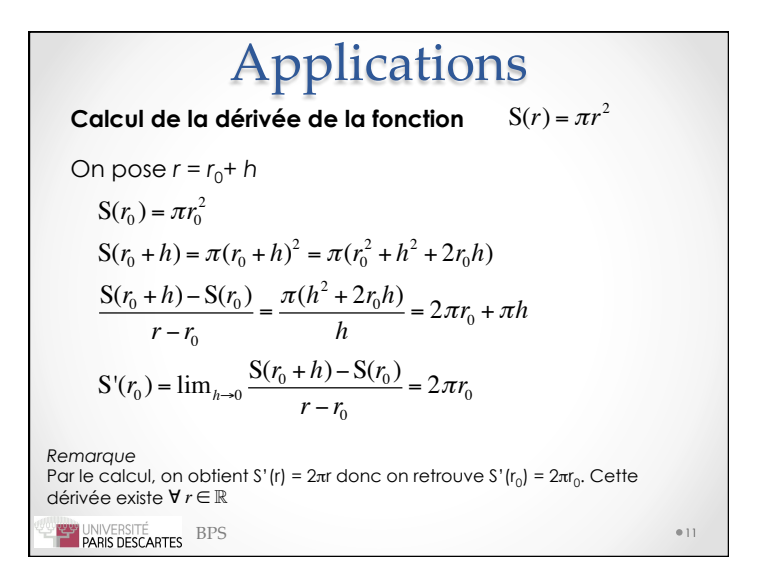

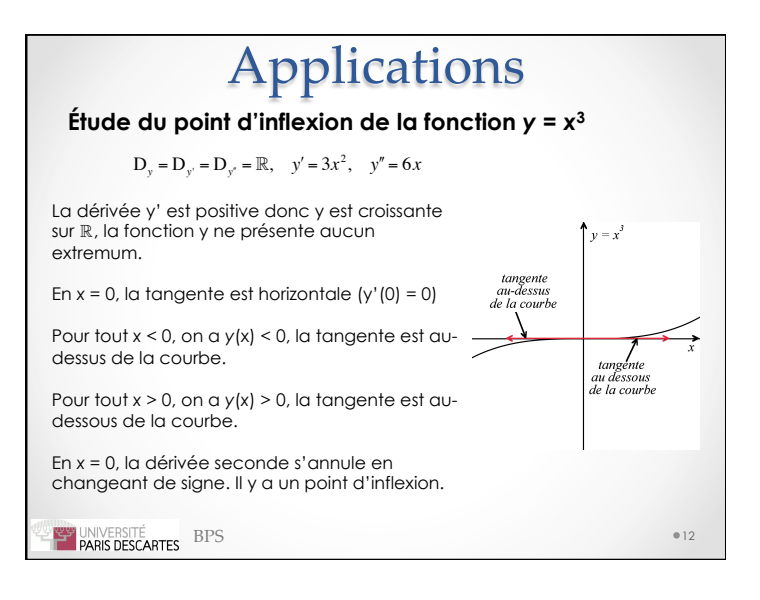

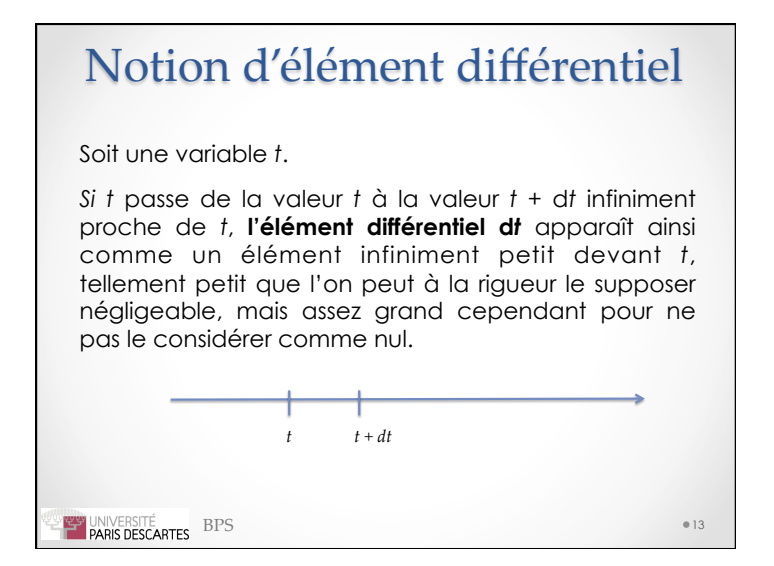

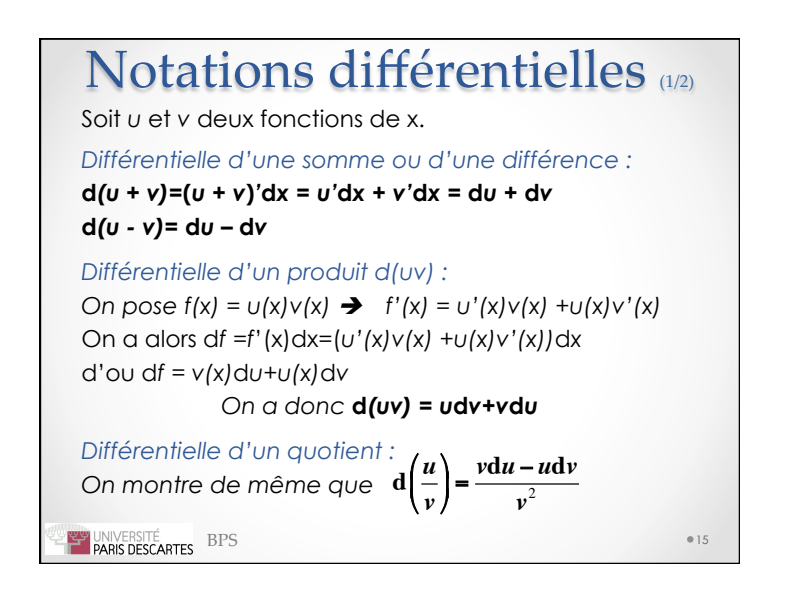

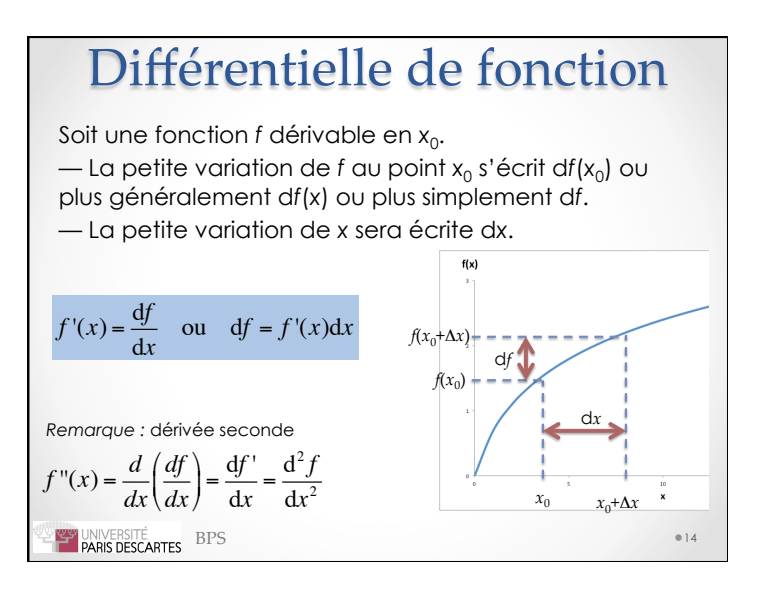

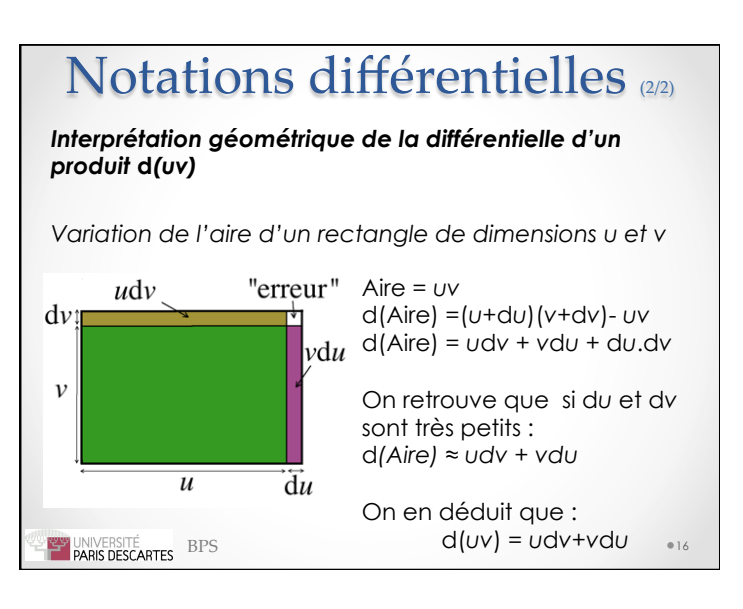

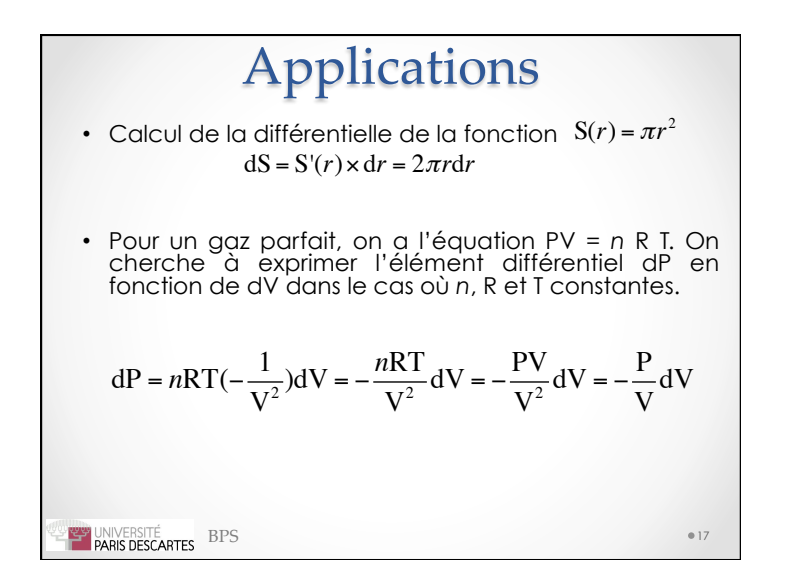

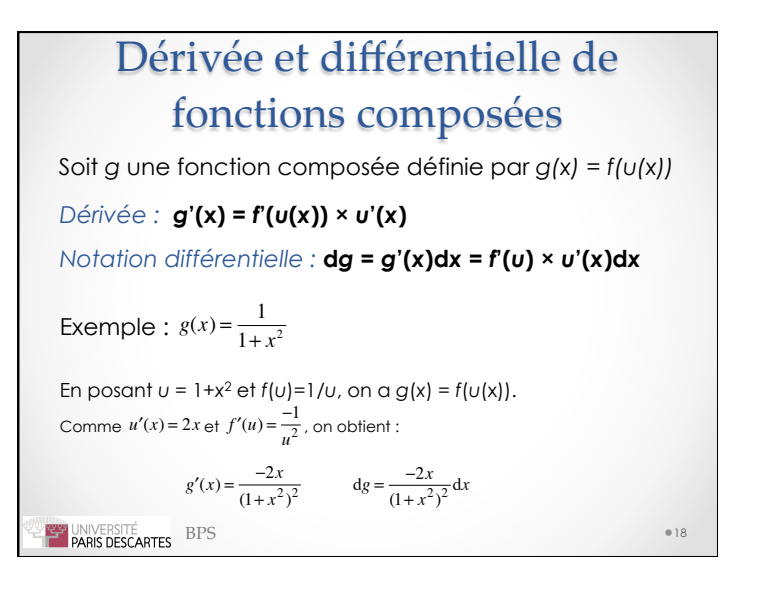

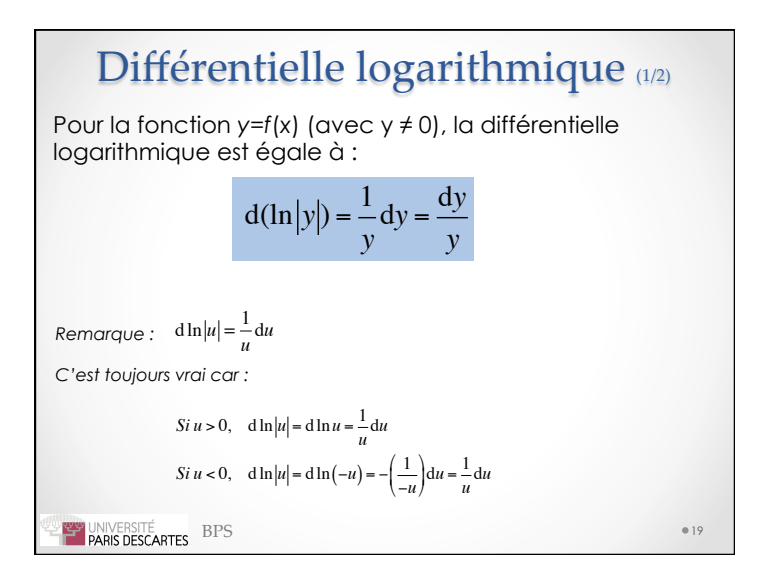

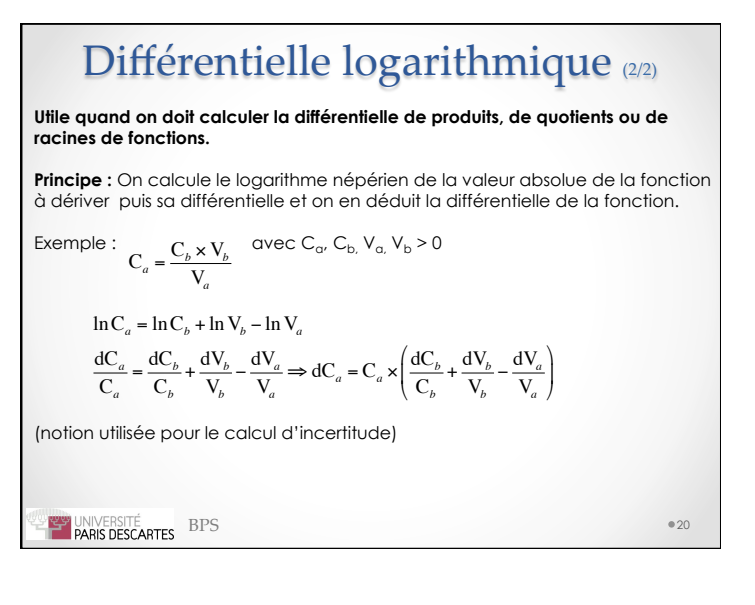

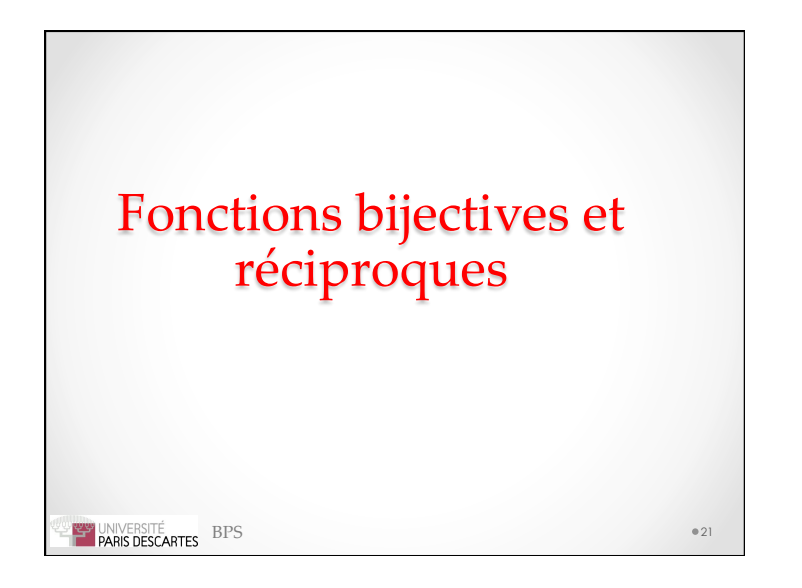

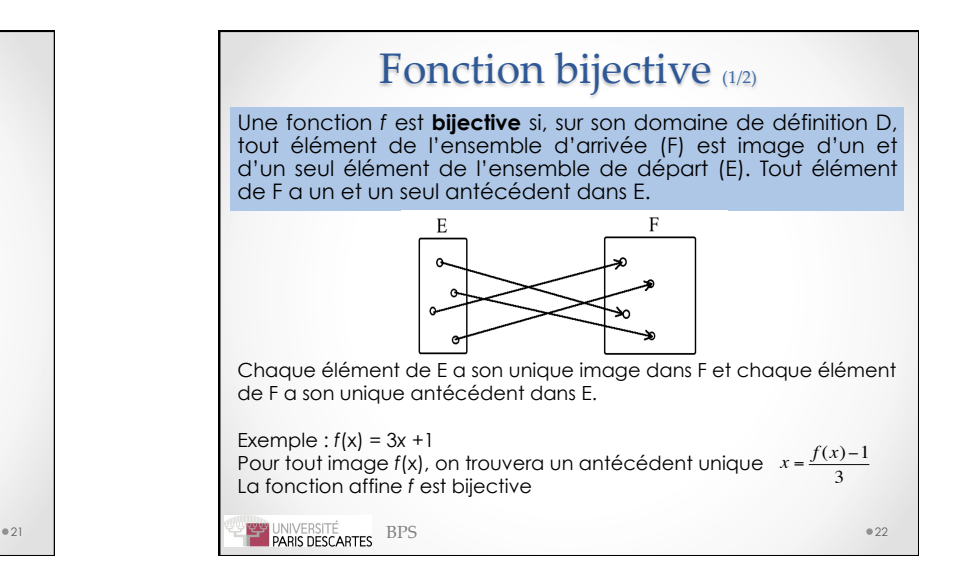

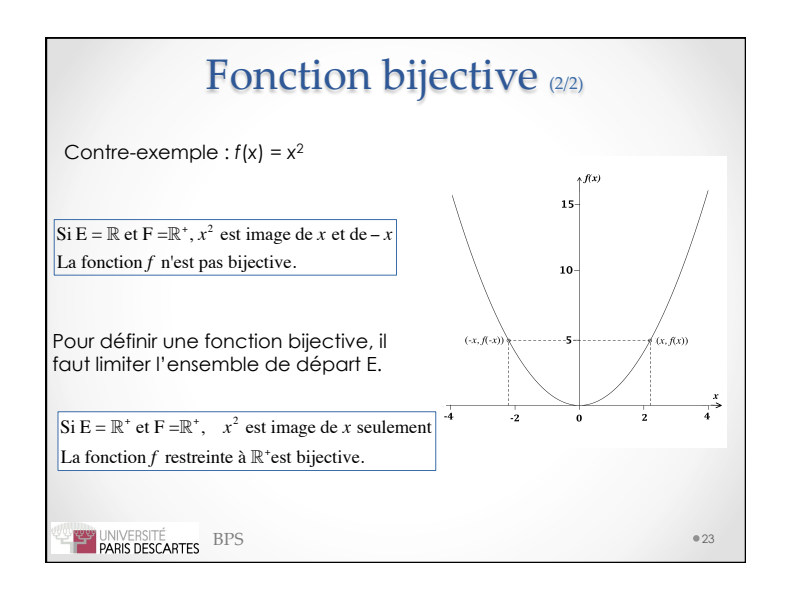

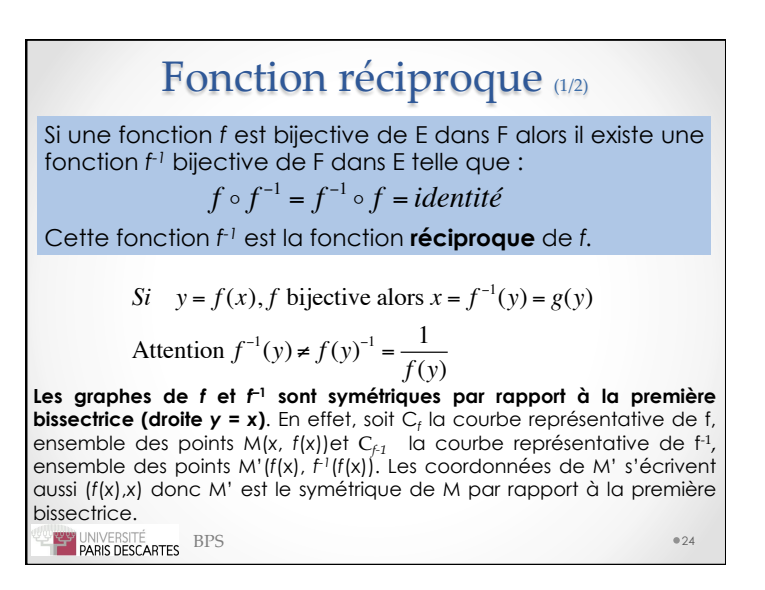

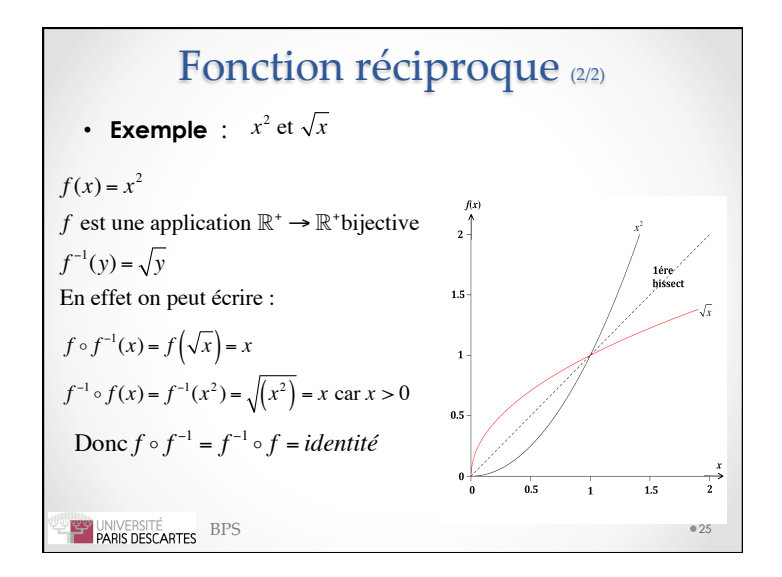

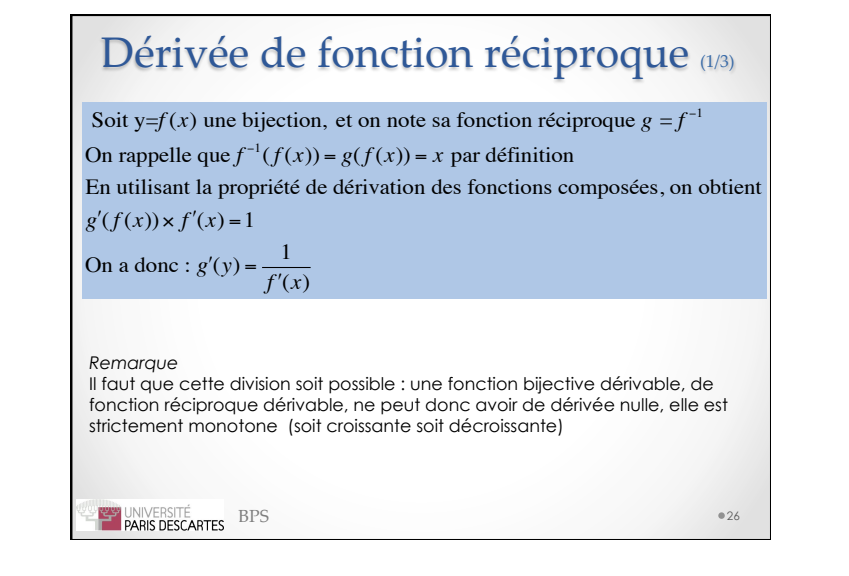

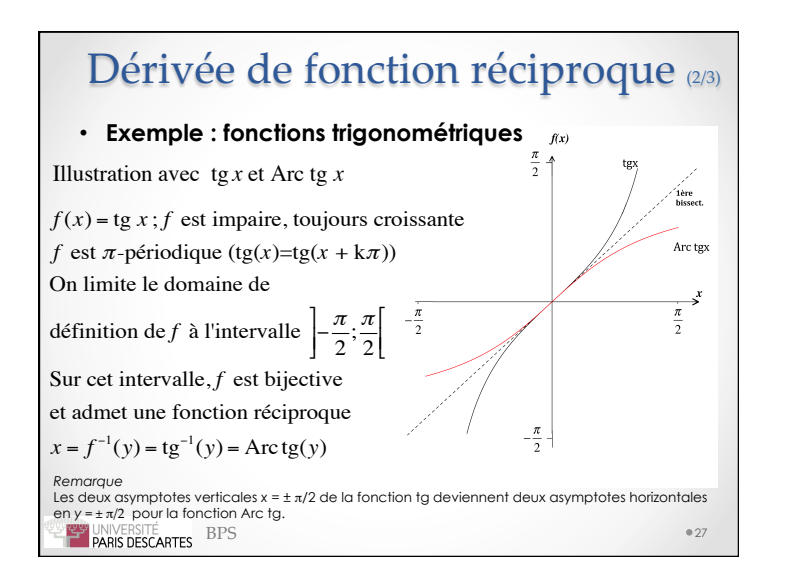

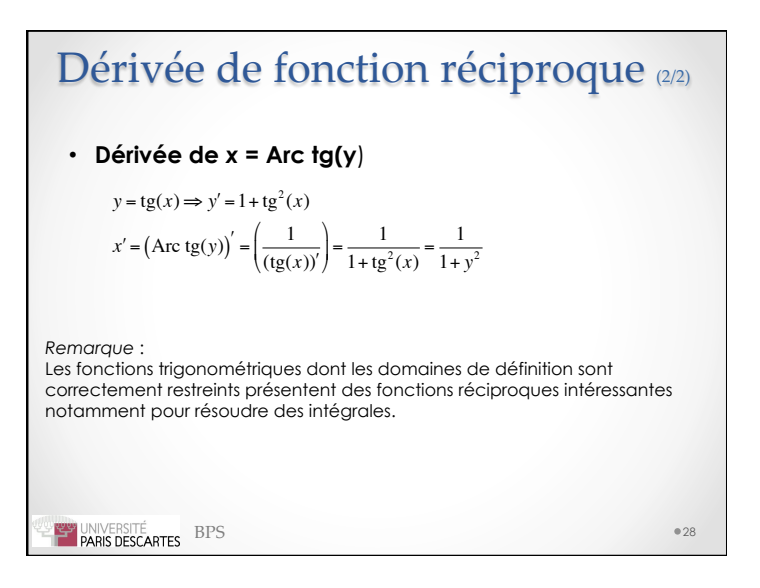

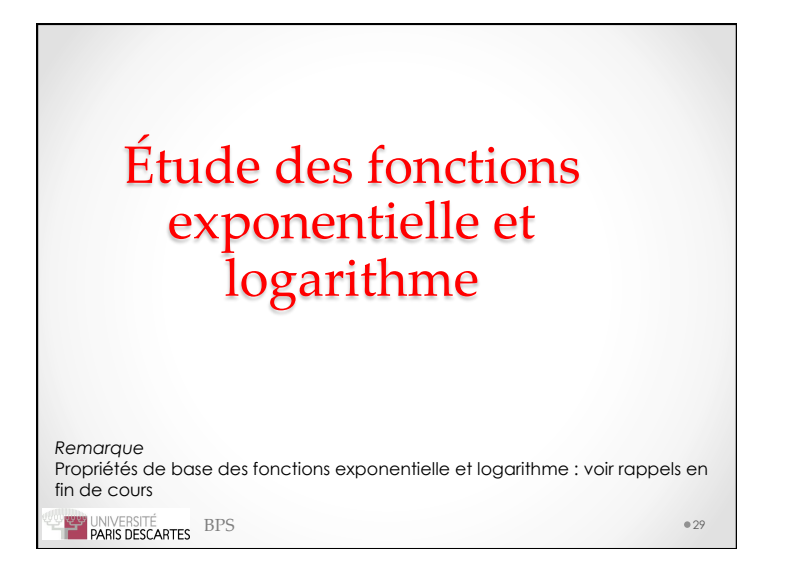

# **BPS**<br>**BPS**<br>**PARIS DESCARTES** Fonction exponentielle (1/4) **Définition**  La fonction exponentielle est l'unique fonction dérivable sur  $\mathbb R$  telle que  $f' = f$  et  $f(0) = f'(0)=1$ 30 La fonction exponentielle est une fonction continue définie sur  $\mathbb R$ , toujours strictement positive et qui « transforme une somme en produit »  $\exp(a+b) = \exp(a) \times \exp(b)$  $f(x) = \exp(x) = e^x$  avec  $\exp(0) = 1 \text{ et } (\exp x)' = \exp x$

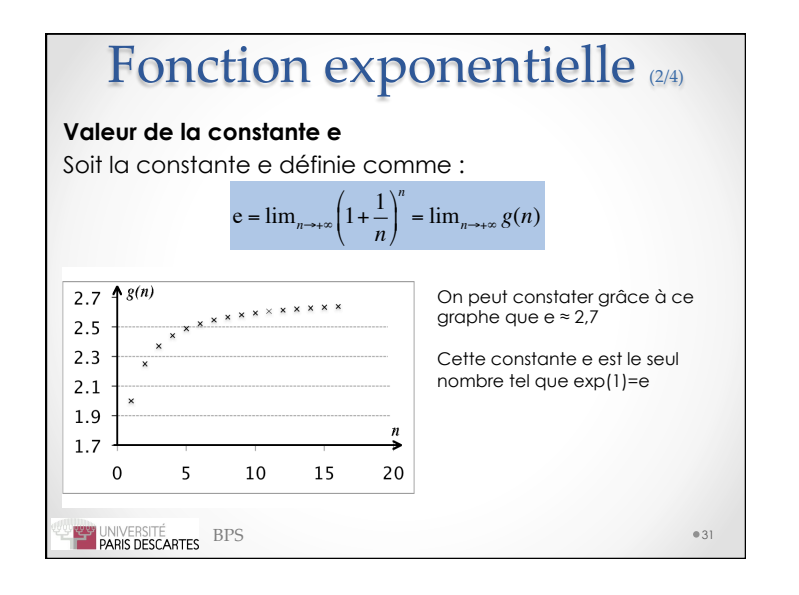

# Fonction exponentielle ®44)

## **Fonction réciproque**

La fonction exponentielle est bijective, on lui associe donc une fonction réciproque, c'est la fonction logarithme népérien.

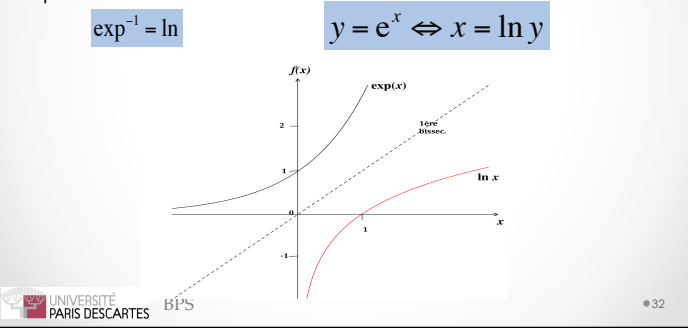

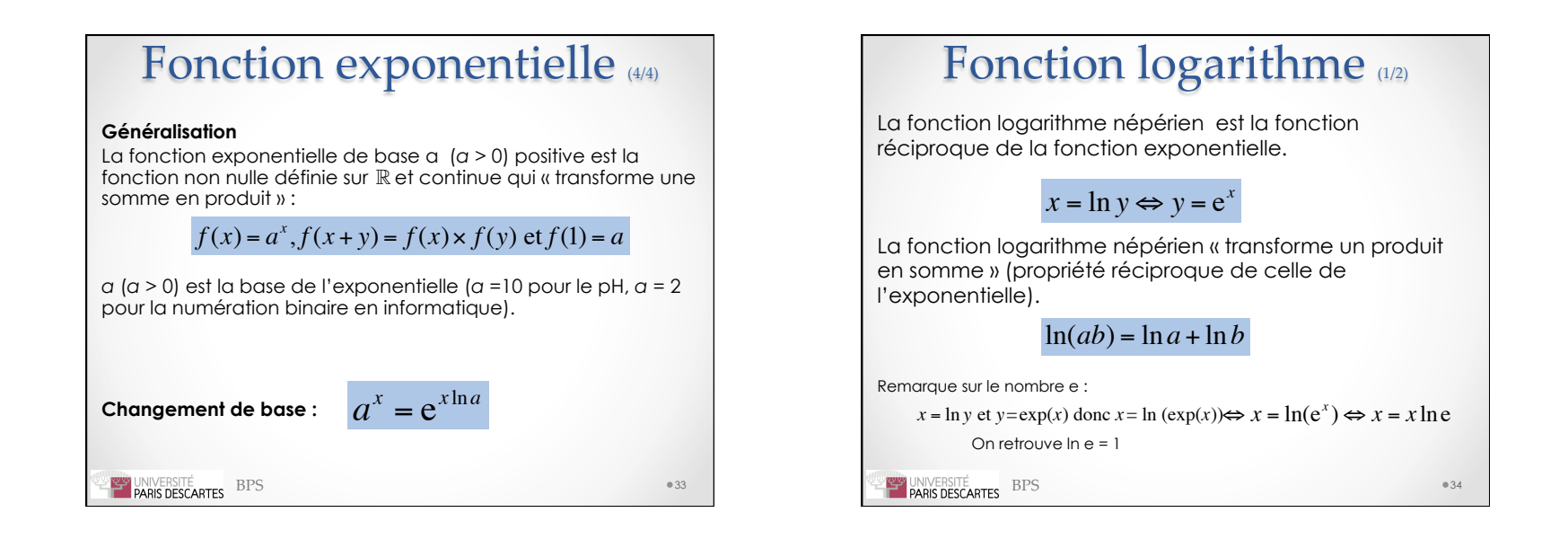

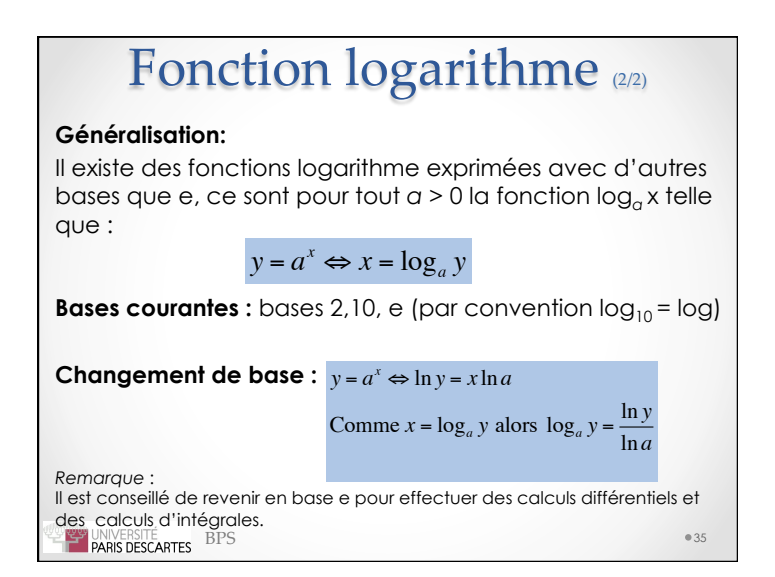

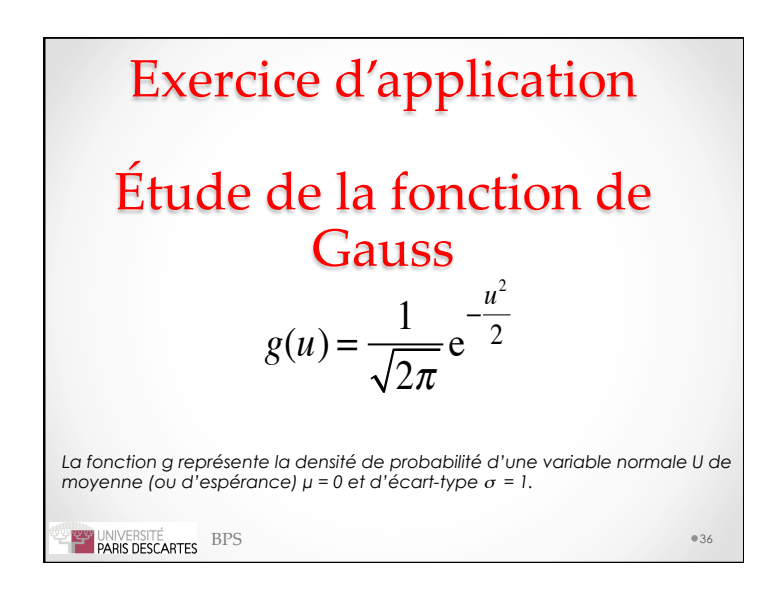

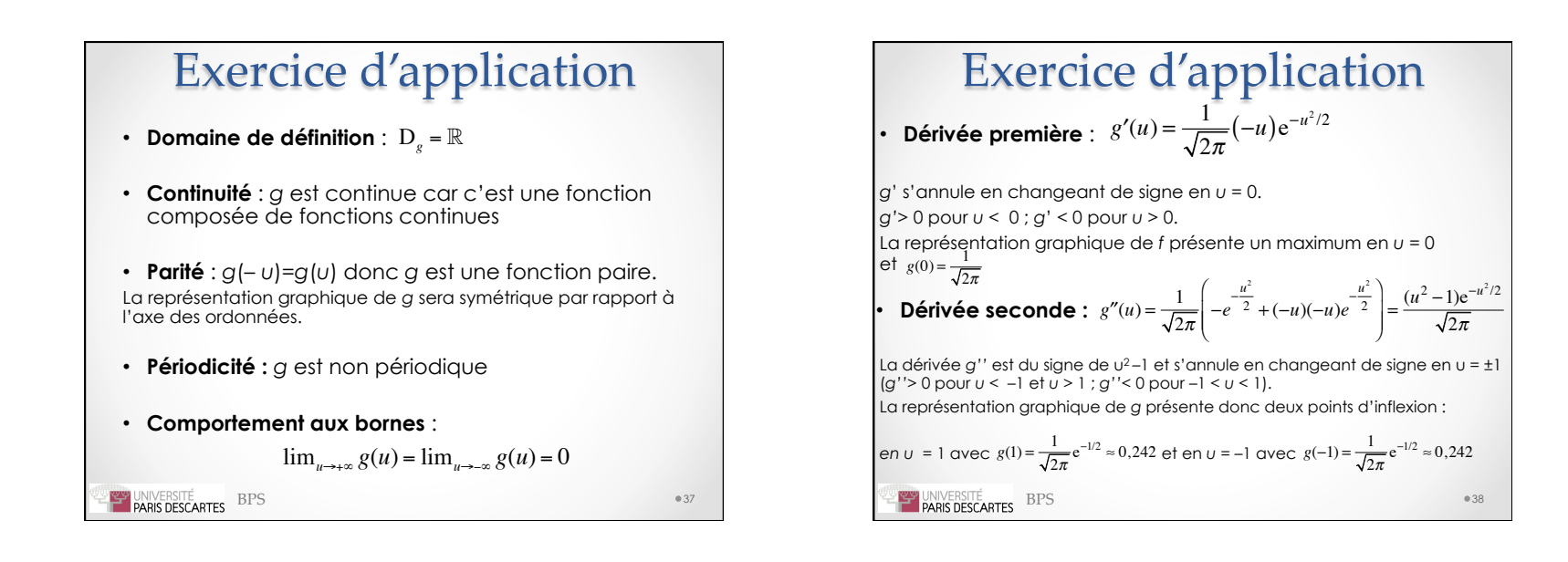

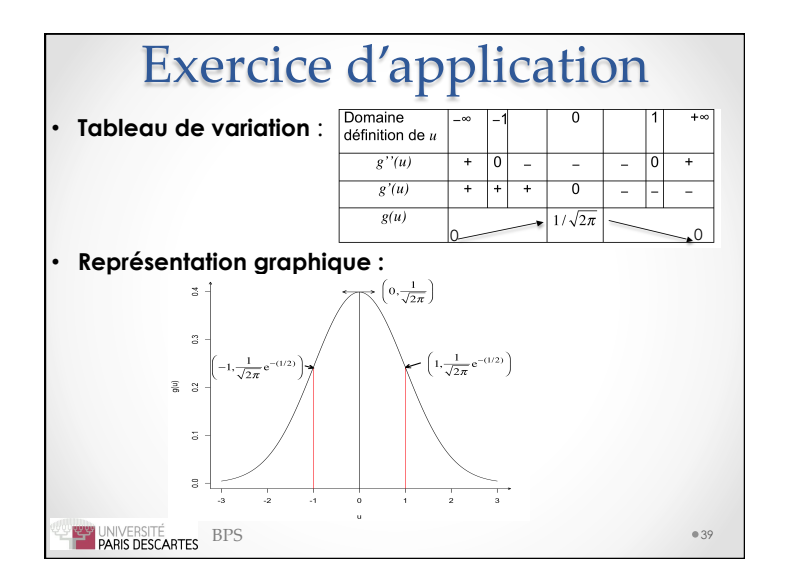

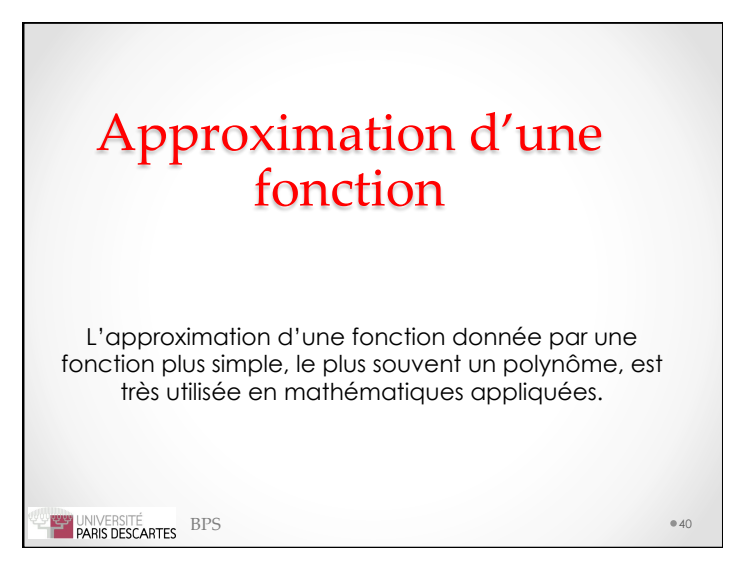

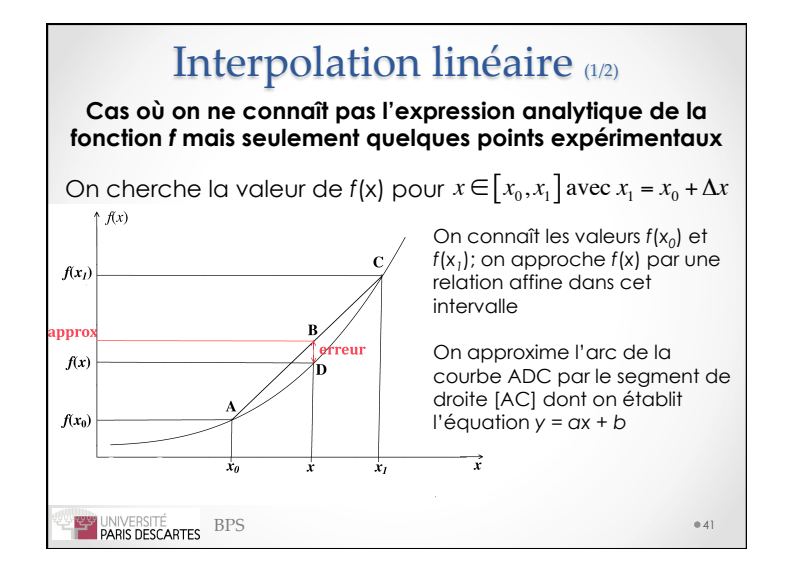

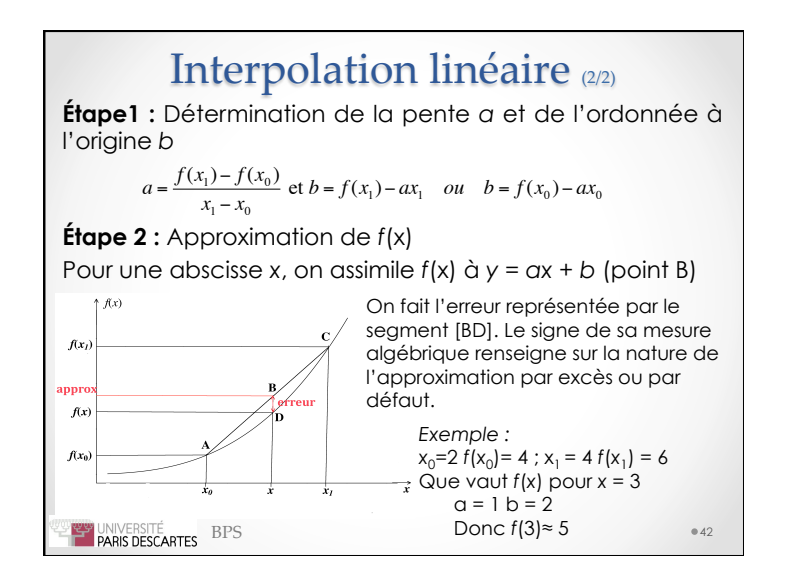

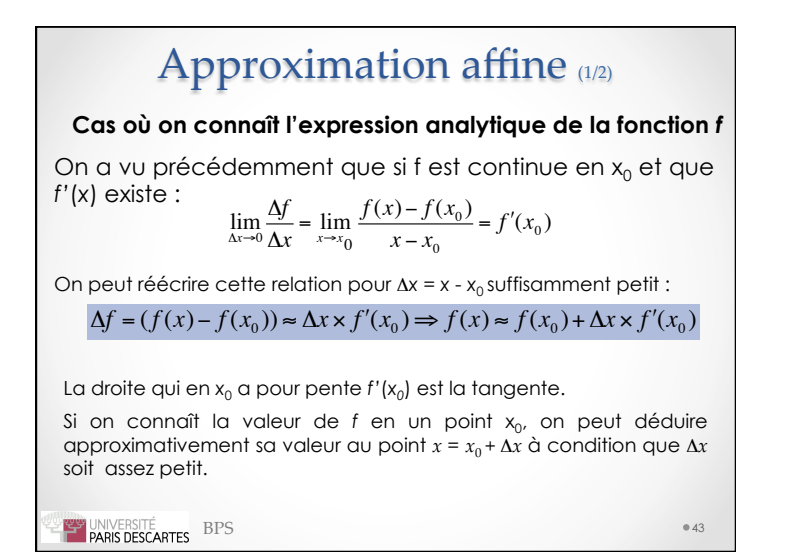

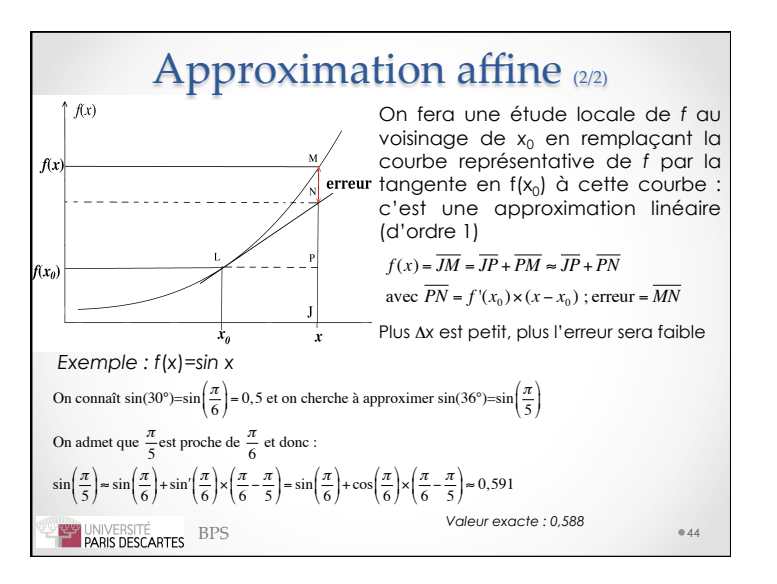

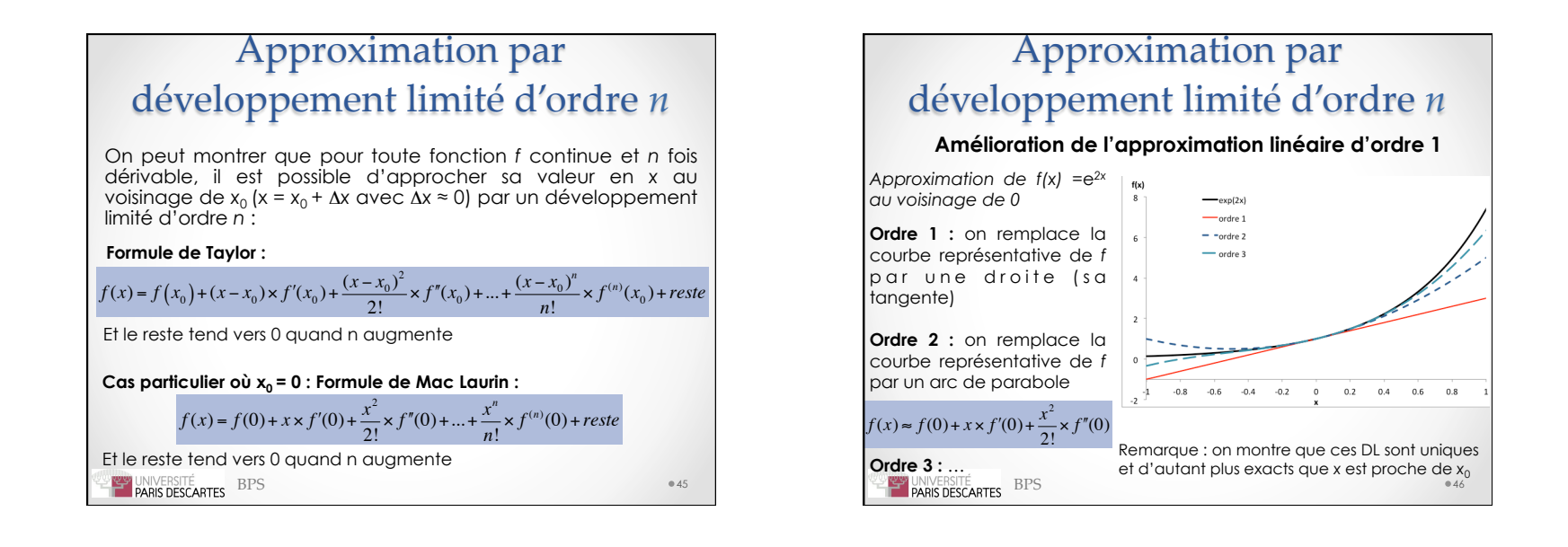

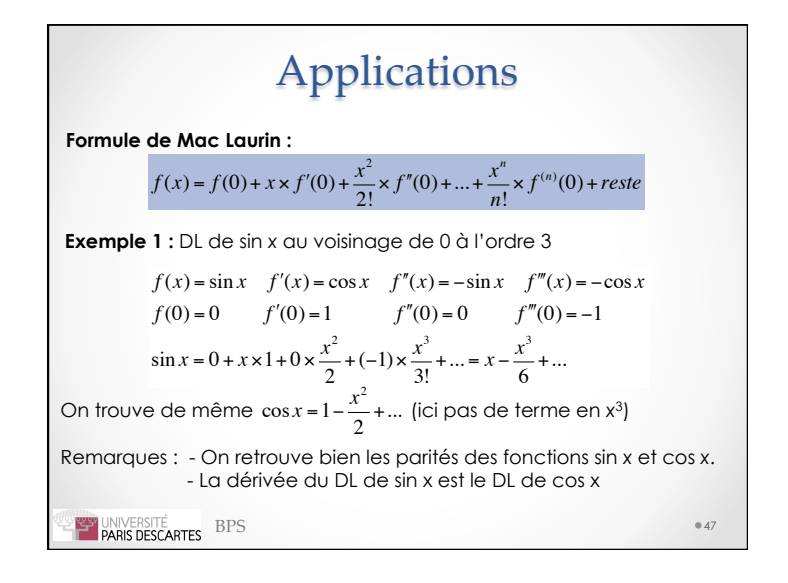

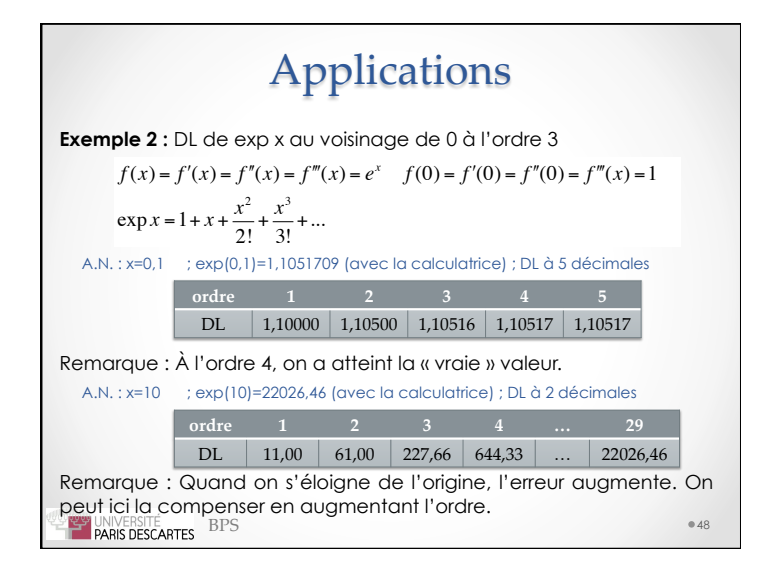

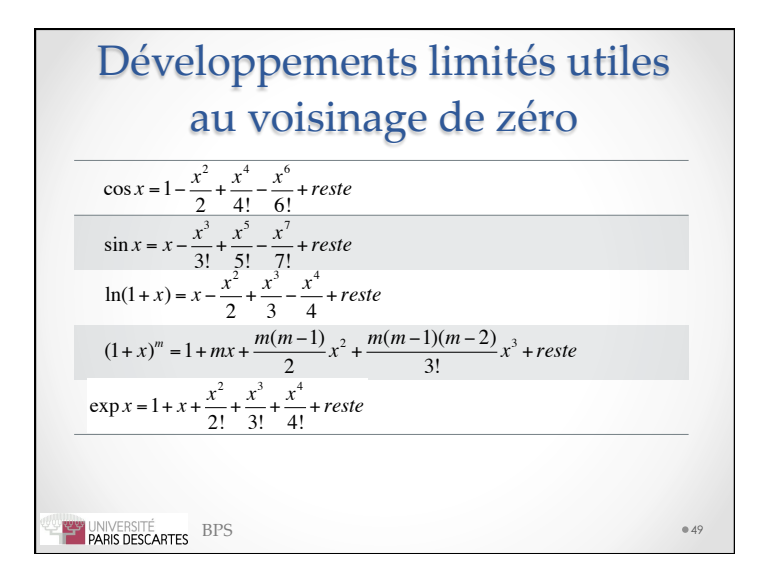

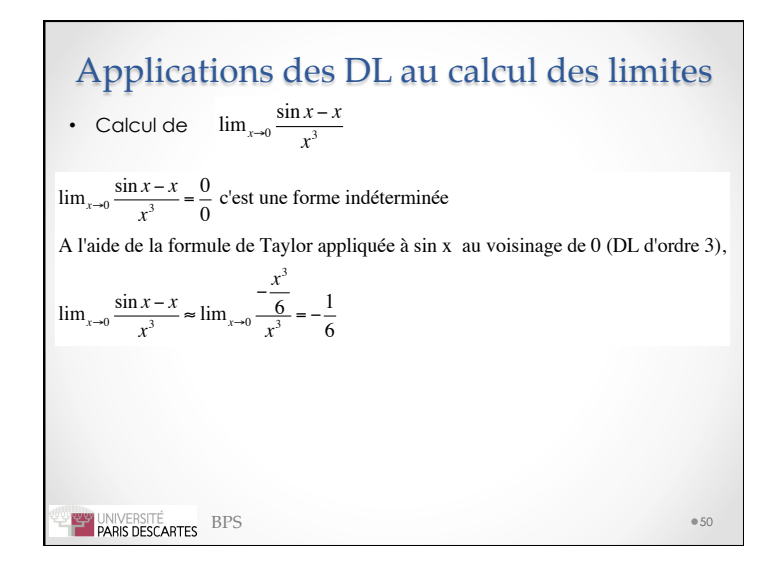

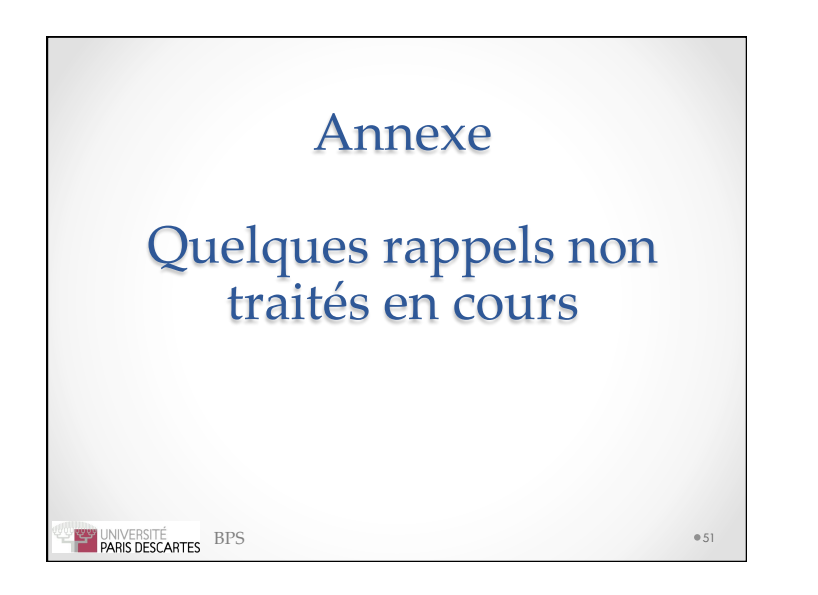

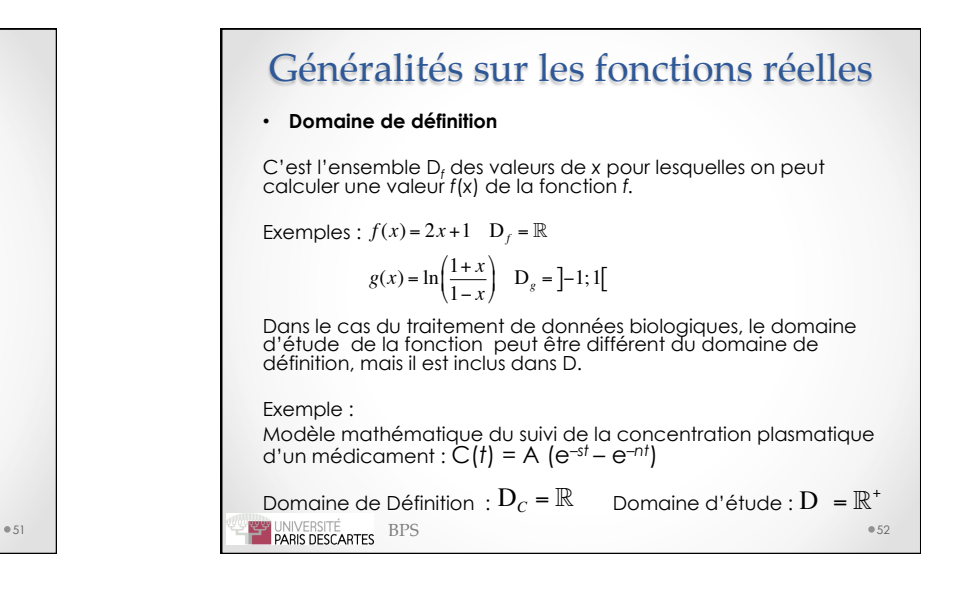

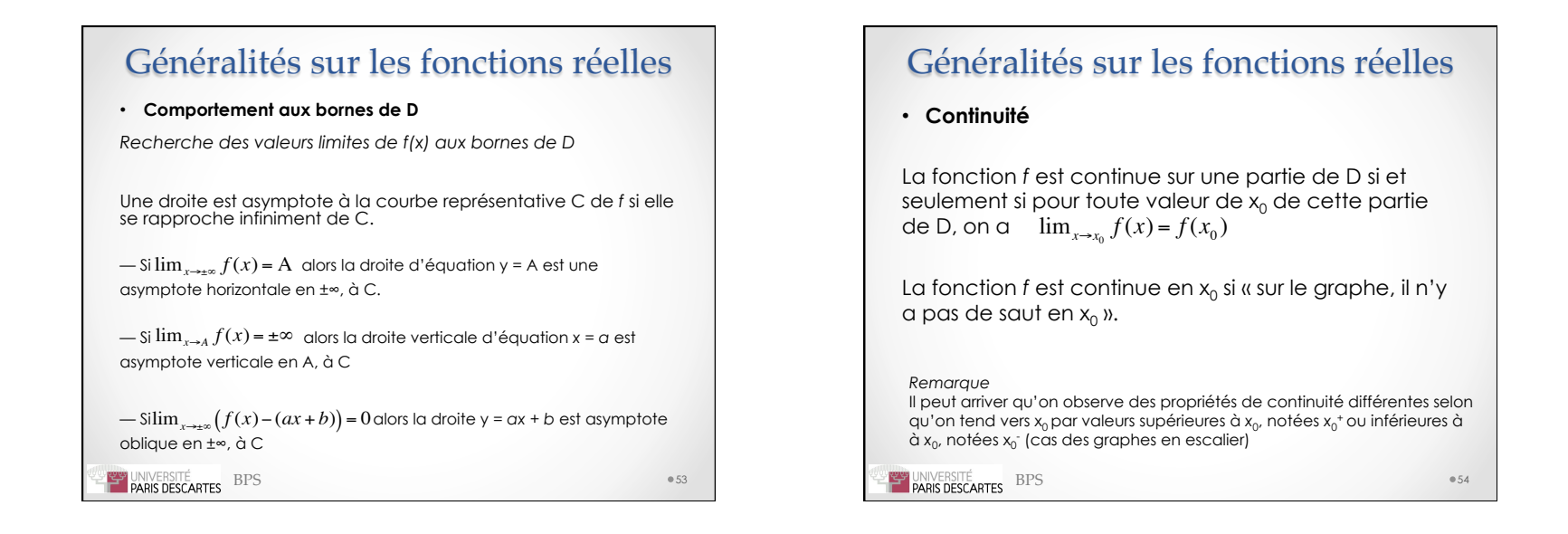

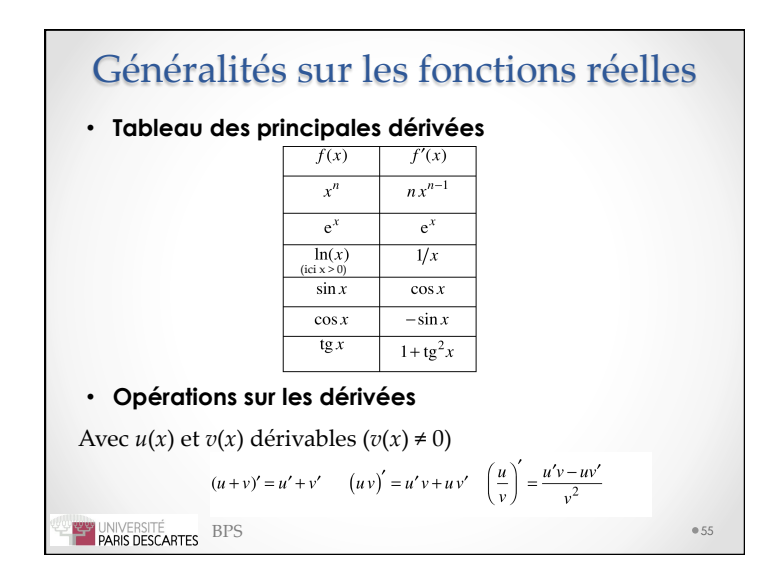

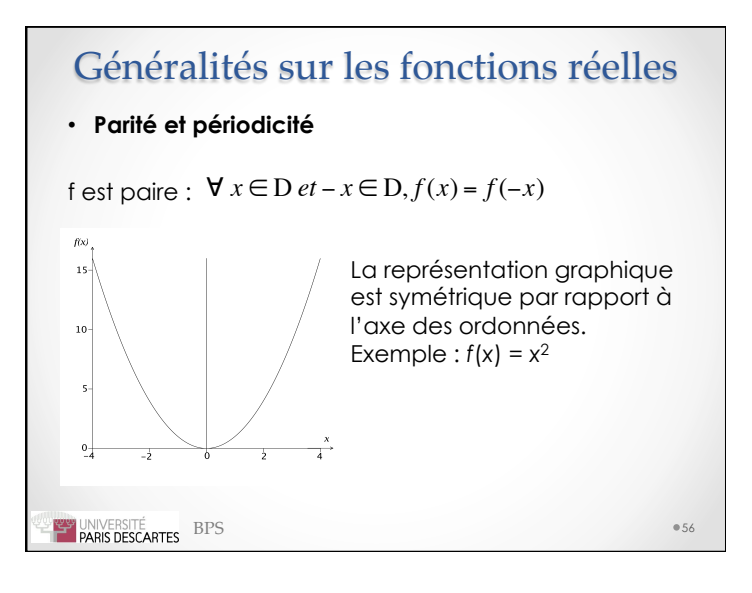

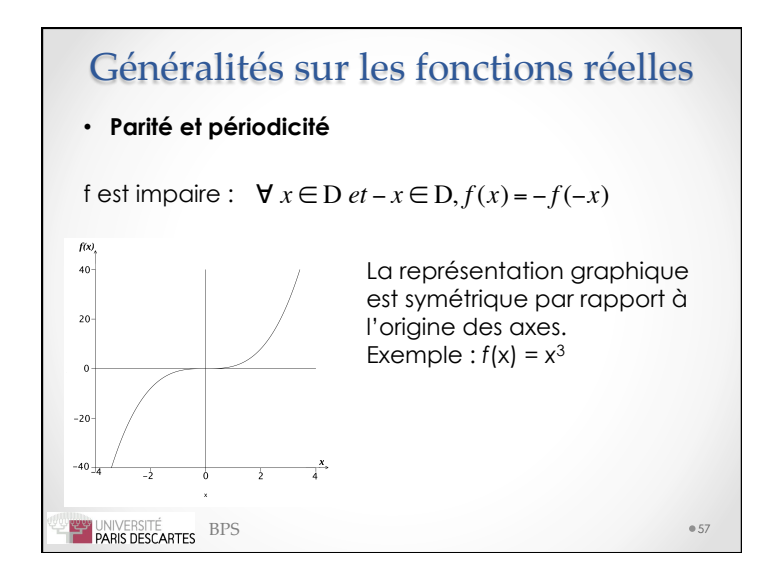

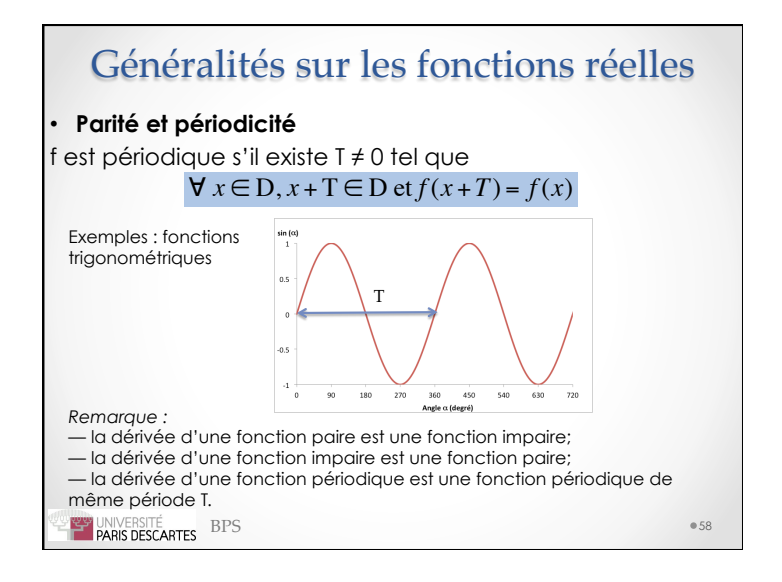

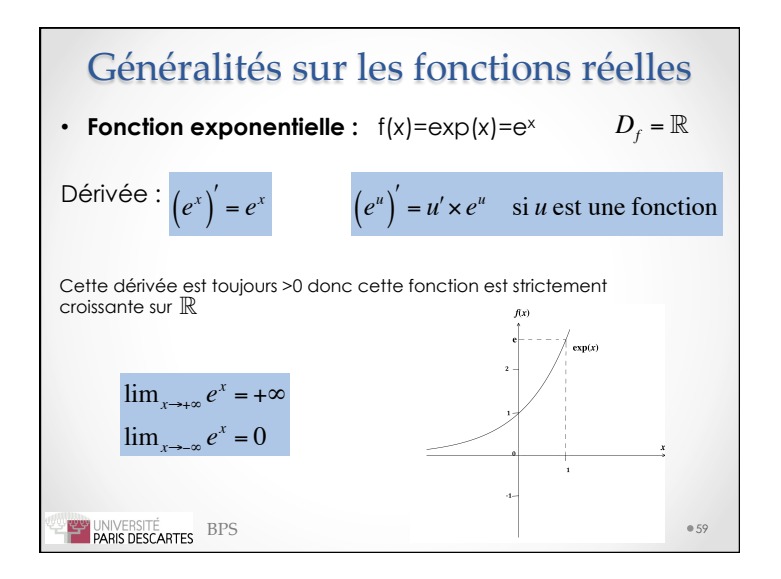

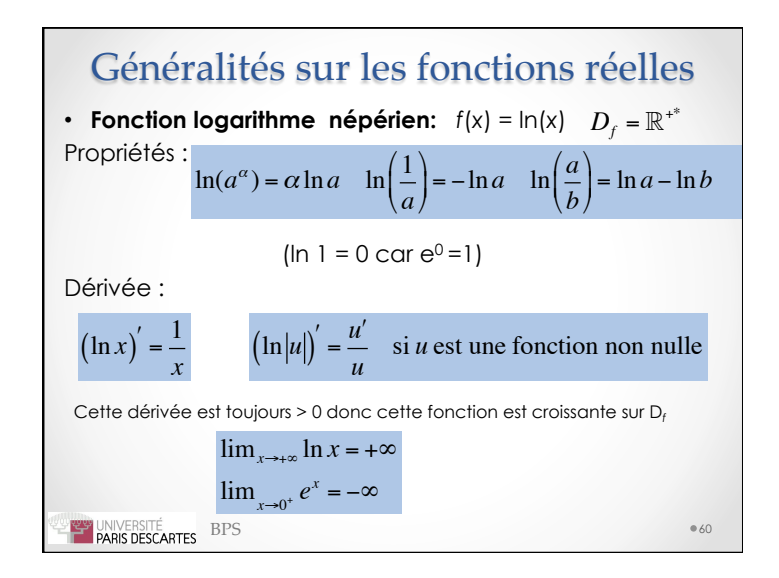

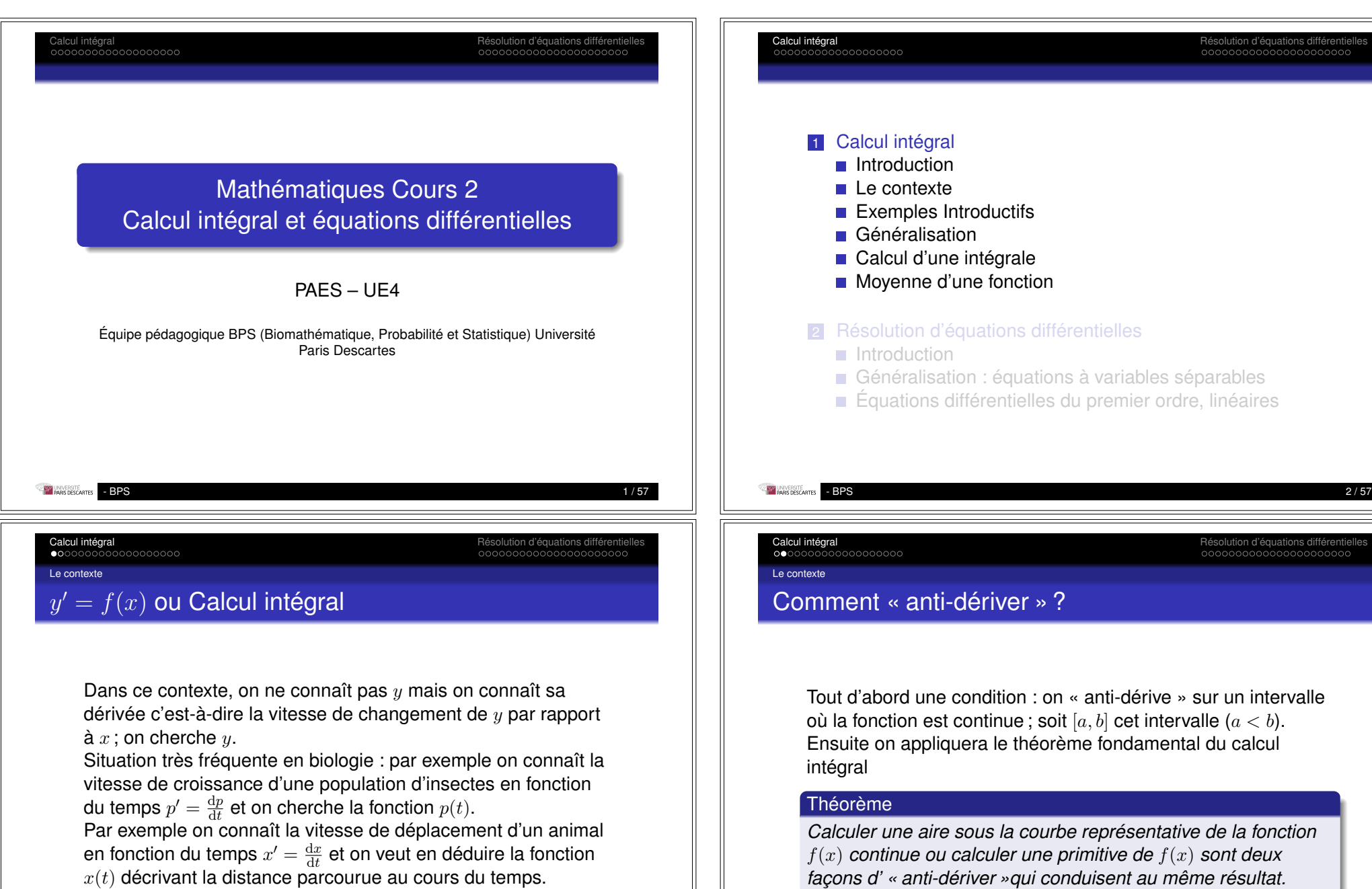

*x*(*t*) décrivant la distance parcourue au cours du temps.

L'intégration est donc l'opération inverse de la dérivation.

- BPS  $3/57$ 

### Exemples Introductifs

## Exemple introductif

Soit une fonction affine  $y = 2x + 1$ . Attention, ici *y* c'est une dérivée et on veut « anti-dériver » *y*. On vérifie le théorème précédent sur un intervalle [*a, b*].

■ Calculer l'aire délimitée par l'axe des *x*, la droite  $y = 2x + 1$  et les droites verticales  $x = a$  et  $x = b$ .

Aire du trapèze : Demi-somme des bases multipliée par la hauteur  $A = 1/2[(2a + 1) + (2b + 1)](b -$ 

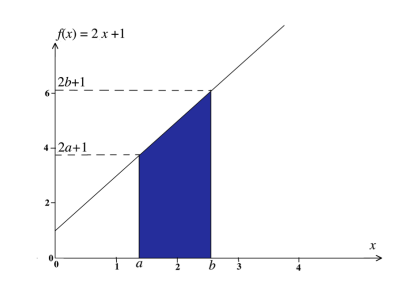

 $a) = (a + b + 1)(b - a)$  : Aire sous une droite

- BPS  $5/57$ 

Calcul intégral Résolution d'équations différentielles

### Généralisation

# Comment calculer l'aire sous la courbe quand *f*(*x*) est quelconque

Calcul intégral Résolution d'équations différentielles

Comment généraliser cette propriété si la courbe représentative de *f*(*x*) n'est pas une droite ? On décompose cette aire en aires élémentaires que l'on somme (le S du signe intégral). On décrit des sommes d'aires de rectangles de largeur *h* (« pas »)

constante  $> 0$  et de hauteurs  $f(x+h)$ (chemin M, N, O, P ...) sommes majorantes ou *f*(*x*) (chemin m, n, o, p ...) sommes minorantes qui encadrent l'aire cherchée.

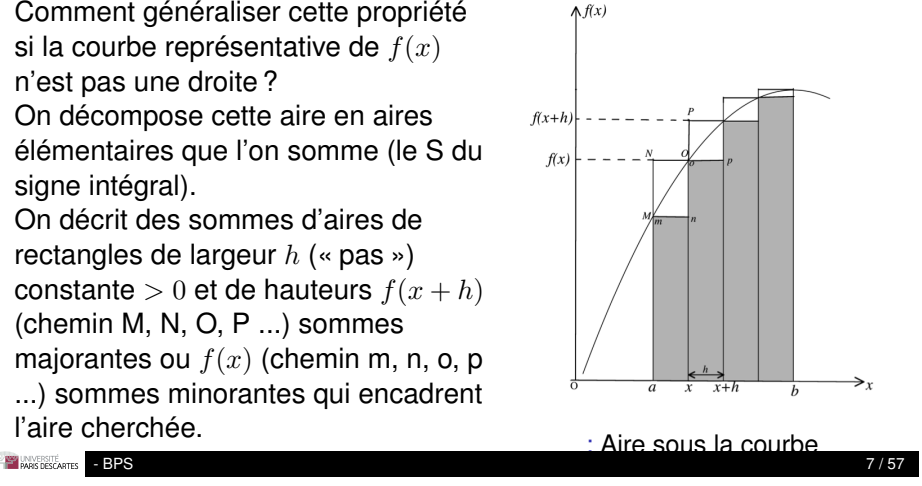

Calcul intégral **Calcul intégral** Résolution d'équations différentielles

Exemples Introductifs

# Exemple introductif suite

Galculer une primitive  $F(x)$  de  $y$ :  $F(x) = x^2 + x + Cte$  $F(b) - F(a) = (b^2 + b + Cte) - (a^2 + a + Cte) = (a + b + 1)(b - a)$ La Cte s'élimine car c'est la même puisque c'est la même primitive.

**Donc**  $\int_a^b f(x)dx =$  Aire sous la courbe = F(*b*) – F(*a*) Autre présentation :  $F(x)$  est l'ensemble des fonctions  $F(x) = x^2 + x + Cte$ On choisit la fonction S(*x*) dont la Cte est telle que  $S(a) = 0 \Leftrightarrow S(a) = a^2 + a + Cte = 0 \Leftrightarrow Cte = -a^2 - a$ Donc  $S(x) = x^2 + x - a^2 - a$ Alors  $S(b) = b^2 + b - a^2 - a = F(b) - F(a) = \int_a^b f(x) dx$ 

- BPS 6/57

Généralisation Comment calculer l'aire sous la courbe quand *f*(*x*) est quelconque (suite)

 $\Lambda f(x)$ 

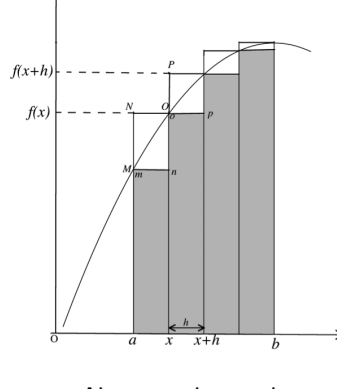

Si  $h \to 0$  c'est-à-dire si le nombre de rectangles de décomposition devient infini, alors cette somme d'aires de rectangles a pour valeur limite l'aire sous la courbe (nous nous placerons dans les cas où cette limite existe, on dit alors que la fonction est intégrable sur l'intervalle [*a, b*] qui sont les bornes d'intégration).

### : Aire sous la courbe **ENVERSITÉ** - BPS  $8/57$

Généralisation

# Quelle relation existe-t-il entre  $\int_a^b f(x) \mathrm{d} x$  et les primitives de *f*(*x*) ? (I)

- Soit un point  $x$  variable de l'intervalle  $[a, b]$  et la fonction  $\triangleleft$  aire  $\triangle S(x)$
- *t* est la variable selon laquelle on fera la décomposition en rectangles élémentaires
- $\blacksquare$  L'aire  $S(x)$  est délimitée (tracé en rouge) par la droite verticale passant par  $x = a$  et par celle passant par  $x$ variable (qui appartient à [*a, b*]), par l'axe des abscisses et par le tracé de la courbe.
- $\blacksquare$  On va montrer que  $S(x)$  est la primitive de  $f(x)$ (c'est-à-dire que  $S'(x) = f(x)$ ) qui s'annule en  $a$ .

- BPS 9 / 57

## Calcul intégral Résolution d'équations différentielles

Généralisation

# Quelle relation existe-t-il entre  $\int_a^b f(x) \mathrm{d} x$  et les primitives de *f*(*x*) ? (III)

- Gette relation est vraie pour toute valeur  $t$  de  $[a, b]$ :  $S'(x) = f(x)$  et donc  $S(x)$  est **une** primitive de  $f(x)$ .
- $S(a) = 0$  donc  $S(x)$  est **la** primitive de  $f(x)$  qui s'annule en *a*. Donc :

$$
\int_a^x f(t) \mathrm{d}t = S(x)
$$

■ D'autres lettres que *t* peuvent être employées sous le signe intégral, par exemple :

$$
\int_a^x f(t)dt = \int_a^x f(u)du = S(x)
$$

On dit que la variable d'intégration est une variable muette.

**Que se passe-t-il en**  $x = b$  ?  $\int_a^b f(t) dt = S(b)$ 

```
PARKS DESCARTES
```
- BPS 11 / 57

Calcul intégral **Calcul intégral** Résolution d'équations différentielles

Généralisation

# Quelle relation existe-t-il entre  $\int_a^b f(x) \mathrm{d} x$  et les primitives de *f*(*x*) ? (II)

Les aires quadrillées sont les aires *h f*(*t*) et  $h f(t+h)$ . On observe que :  $hf(t) \leq S(t+h) - S(t) \leq hf(t+h)$  (avec  $h > 0$  $f(t) \le \frac{S(t+h)-S(t)}{h} \le f(t+h)$  $\lim_{h\to 0} f(t+h) = f(t)$  car *f* est continue sur [*a, b*] Donc  $lim_{h\to 0} \frac{S(t+h)-S(t)}{h} = f(t)$ Or *limh*!<sup>0</sup> *S*(*t*+*h*)*S*(*t*) *<sup>h</sup>* est la dérivée de *S* **Donc**  $S'(t) = f(t)$ .

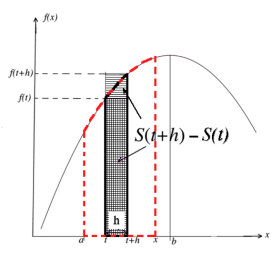

(*t*) = *f*(*t*). : Aire sous la courbe

- BPS 10 / 57

Calcul intégral Résolution d'équations différentielles

## Généralisation

# Quel est le lien avec la famille de primitives *F*(*x*) ?

On sait que toute fonction *f*(*x*) admet un ensemble de primitives définies à une constante additive près puisque la dérivée d'une constante est nulle. Donc *f*(*x*) a une infinité de primitives qui diffèrent d'une constante arbitraire. On en connaît déjà une *S*(*x*), il en existe d'autres qu'on note *F*(*x*) qui différent par cette constante arbitraire *Cte*.  $F(x) = S(x) + Cte = \int_{a}^{x} f(t)dt + Cte \quad Cte = ?$ en  $x = a$   $F(a) = S(a) + Cte = 0 + Cte$ Donc  $Cte = F(a)$ en  $x = b$   $F(b) = S(b) + F(a)$  $S(b) = \int_a^b f(t)dt = F(b) - F(a)$ La fonction aire en  $x = b$  c'est bien la différence des deux primitives  $F(b) - F(a)$  comme on l'avait vu dans l'exemple de la **fonction affine.**<br>FANSISKING **PRIS** - BPS 12 / 57

Généralisation

# Quelques remarques sur le signe f

Attention avec le même symbole  $\int$  on représente :

1 soit une intégrale qui est un nombre (intégrale définie)  $\int_a^b f(x) dx$ 

et qui peut se calculer

- de façon approchée en évaluant l'aire sous la courbe : quand on ne connaît pas la fonction *f*(*x*) ou quand on n'en connaît pas de primitive (intégration numérique).
- ou à partir d'une primitive

 $\int_{a}^{b} f(x) dx = F(b) - F(a)$ 

Par exemple :  $\int_1^2 x^2 dx$ Les primitives de  $x^2$  sont  $F(x) = x^3/3 + Cte$  $F(2) = 8/3 + Cte$  et  $F(1) = 1/3 + Cte$ Ici aussi la Cte s'élimine. Donc  $\int_1^2 x^2 dx = \left[ x^3/3 \right]_1^2 = 8/3 - 1/3 = 7/3$ 

- BPS 13 / 57

Calcul intégral Résolution d'équations différentielles

Calcul d'une intégrale

Quelques méthodes de calcul d'une intégrale

- **Par changement de variables**
- **Par parties.**
- Le cas des intégrations de fractions rationnelles (cas où le polynôme quotient *Q*(*x*) est de degré inférieur ou égal à 2 et à racines réelles distinctes) : traité au second semestre.

On utilisera la notation différentielle

 $df(x) = f'(x)dx$  $F'(x) = f(x)$ 

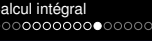

Calcul intégral **Calcul intégral** Résolution d'équations différentielles

Généralisation

# Quelques remarques sur le signe  $\int$  (suite)

Attention avec le même symbole  $\int$  on représente :

- 2 soit l'ensemble des primitives ou intégrale indéfinie On note  $\int f(x)dx = F(x)$  cette intégrale indéfinie Par exemple :
	- $\int x^2 dx = x^3/3 + Cte$
	- $\forall \cdot Cte$  d'intégration », la dérivée de  $F(x)$  vaut  $x^2$ .
	- On dit qu'on calcule l'intégrale *indéfinie* de *f*(*x*), celle-ci inclut toutes les primitives possibles de *f*(*x*) liées à cette *Cte* arbitraire.
- 3 soit une primitive précise de  $f : \int_a^x f(t) \mathrm{d}t$  qui s'annule en  $x = a$  et qui est une fonction de  $x$ .

- BPS 14 / 57

### Calcul intégral Résolution d'équations différentielles

Calcul d'une intégrale

# Changement de variable

Les formules sont données pour les intégrales indéfinies mais s'appliquent aux intégrales définies à condition que la fonction soit définie sur l'intervalle d'intégration et que les bornes soient adaptées à cette nouvelle variable (ce passage aux intégrales définies peut être délicat).

On ne sait pas calculer l'intégrale  $I = \int f(x) dx$  On passe à la variable *t* telle que

 $x = \phi(t)$  d $x = \phi'(t)dt$   $I = \int f(\phi(t)) \phi'(t)dt = \int g(t)dt$ et on connaît  $G(t)$  une primitive de  $q(t)$ En plus des primitives vues au lycée (voir les rappels) connaître ce résultat très utile :  $\int \frac{\mathrm{d}u}{1+u^2} = \mathrm{Arctg}u + Cte$  ici  $u$ peut être une fonction de x

- BPS  $\,$  15 / 57  $\,$ 

Calcul d'une intégrale

# Changement de variable – Exemple

Exemple

$$
I = \int \frac{dx}{4 + x^2} = \int \frac{dx}{4\left(1 + \frac{x^2}{4}\right)} = \frac{1}{4} \int \frac{dx}{1 + \left(\frac{x}{2}\right)^2}
$$

$$
t = \frac{x}{2} \Rightarrow dt = \frac{dx}{2} \quad I = \frac{1}{4} \int \frac{2dt}{1 + t^2} = \frac{1}{2} \int \frac{dt}{1 + t^2}
$$

$$
I = \frac{1}{2} \text{Arctgt} + Cte = \frac{1}{2} \text{Arctg} \frac{x}{2} + Cte
$$

D'autres exemples sont présentés avec les rappels en annexe

- BPS 17/57

Calcul intégral Résolution d'équations différentielles

Calcul d'une intégrale

# Intégration par parties – Exemples

## Exemples

\n- $$
\int_a^b P_n(x)e^{kx} dx
$$
 où  $P_n$  est un polynôme de degré  $n$  on pose  $u = P_n(x) \Rightarrow du = P'_n(x)dx = P_{n-1}(x)dx$   $e^{kx}dx = dv \Rightarrow v = \frac{1}{k}e^{kx}$   $\int_a^b P_n(x)e^{kx} dx = \left[\frac{1}{k}P_n(x)e^{kx}\right]_a^b - \frac{1}{k}\int_a^b P_{n-1}(x)e^{kx} dx$  L'intégrale du membre de droite est plus simple car le polynôme est de degré  $n-1$ ; on continue par récurrente.
\n- Intégrer des produits de fonctions sinus ou cosinus de  $x$  avec une exponentialle : loi on a le choix entre ce qu'on appellera  $u$  et ce qu'on appellera  $dv$ . Soit :  $\int e^x \sin x dx = I$  On pose  $u = \sin x \Rightarrow du = \cos x dx$  On pose  $dv = e^x dx \Rightarrow v = e^x$   $I = e^x(\sin x - \cos x)/2 + Cte$  (détail des étapes dans les Rappels en annexe). Le choix inverse  $u = e^x$  et  $dv = \sin x dx$  aurait conduit au même résultats.
\n

- BPS  $\,$  19  $/$  57  $\,$  19  $\,$  57  $\,$  57  $\,$  57  $\,$  57  $\,$  57  $\,$  57  $\,$  57  $\,$  57  $\,$  57  $\,$  57  $\,$  57  $\,$  57  $\,$  57  $\,$  57  $\,$  57  $\,$  57  $\,$  57  $\,$  57  $\,$  57  $\,$  57  $\,$  57  $\,$  57  $\,$  57  $\,$  57

Calcul intégral **Calcul intégral** Résolution d'équations différentielles

Calcul d'une intégrale

# Intégration par parties

On utilise cette méthode quand la fonction à intégrer est un produit de 2 fonctions dont l'une est facile à intégrer.

 $d(uv) = u dv + v du$  $udv = d(uv) - vdu$ 

$$
\int u \mathrm{d} v = uv - \int v \mathrm{d} u
$$

f *v*d*u* doit être plus facile à intégrer que f *udv* Le résultat final s'exprimera avec une constante arbitraire. En général :

- on choisit les polynômes, les logarithmes comme fonction *u* car ces fonctions sont faciles à dériver ;
- on choisit les exponentielles, les fonctions trigonométriques comme élément d*v* car ces fonctions sont faciles à intégrer.

- BPS 18 / 57

Calcul intégral Résolution d'équations différentielles

Moyenne d'une fonction

# Application : valeur moyenne d'une fonction

Soit

$$
I = \int_{a}^{b} f(x) \mathrm{d}x
$$

On appelle valeur moyenne *m* de la fonction sur l'intervalle [*a, b*] une valeur de *f*(*x*) telle que

$$
m \times (b - a) = I
$$

Ou encore :

$$
m = \frac{1}{b-a} \int_a^b f(x) \mathrm{d}x
$$

- BPS 20 / 57

Moyenne d'une fonction

# Application : valeur moyenne d'une fonction – Exemple

## Exemple

Le nombre *p* de patients présents dans un service hospitalier, en fonction du temps (exprimé en mois), suit la relation :  $p(t) = 6t^2 - t^3 = t^2(6-t)$ 

Sur la période des 6 premiers mois  $(0 \lt t \lt 6)$ , quel est le nombre moyen de patients présents dans ce service ? Bien que ce polynôme soit défini sur  $\Re$  le domaine d'étude doit être limité aux valeurs de *t* qui rendent  $p(t) \geq 0$ , donc  $t \in [0, 6]$ 

$$
p_{moy} = \frac{1}{6-0} \int_0^6 (6t^2 - t^3) dt = \frac{1}{6} \left[ \frac{6t^3}{3} - \frac{t^4}{4} \right]_0^6 = 18 \text{ patients}
$$

- BPS 21 / 57

Calcul intégral **Calculation d'équations différentielles** en la contracte de la contracte de la contracte de la contracte de la contracte de la contracte de la contracte de la contracte de la contracte de la contracte de l

### Calcul intégral

- **Introduction**
- Le contexte
- Exemples Introductifs
- Généralisation
- Calcul d'une intégrale
- Moyenne d'une fonction

## 2 Résolution d'équations différentielles

Introduction

- Généralisation : équations à variables séparables
- Équations différentielles du premier ordre, linéaires

Calcul intégral **Calcul intégral** Résolution d'équations différentielles

Moyenne d'une fonction

# Valeur moyenne d'une fonction – Exemple – suite

## Exemple

On remarque un maximum le 4*<sup>e</sup>* mois avec 32 patients, et un point d'inflexion traduisant un changement de concavité de la courbe au point (2, 16). L'aire du rectangle de hauteur 18 et de largeur 6 (traits horizontaux), est égale à l'aire sous la courbe de la fonction  $p(t)$  (traits verticaux) entre 0 et 6 mois : elle vaut 108 patients×mois. : Calcul d'une moyenne

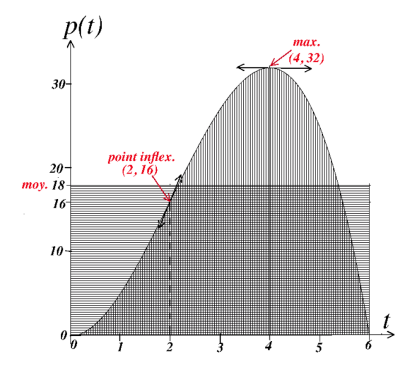

- BPS 22 / 57

**Introduction** 

Calcul intégral Résolution d'équations différentielles

## Le contexte (I)

Beaucoup de problèmes en relation avec le monde du vivant impliquent des vitesses de changement.

Mathématiquement, ces vitesses de changement s'expriment par des dérivées, ainsi les équations qui traduisent ces changements contiennent la fonction étudiée *y*(*x*), sa dérivée  $y^\prime(x)$  et la variable dont elle dépend  $x$  :

$$
y' = \frac{\mathrm{d}y}{\mathrm{d}x} = f(x, y)
$$

Résoudre une équation différentielle c'est trouver la fonction *y*(*x*) qui satisfait cette équation.

- BPS 24 / 57

Introduction

## Calcul intégral de la conservación de la conservación de la conservación de la conservación de la conservación<br>Comprehensiva de la conservación de la conservación de la conservación de la conservación de la conservación d

# Le contexte (II)

Une telle équation qui contient une dérivée d'ordre 1 s'appelle équation différentielle d'ordre 1 ; si les dérivées vont jusqu'à l'ordre *n* de dérivation, on dit qu'on a une équation différentielle d'ordre *n*.

Si l'équation se rapporte à une seule variable *x* c'est une équation différentielle ordinaire.

Dans des cas plus compliqués la fonction étudiée peut être une fonction de plusieurs variables ; les dérivées sont alors des dérivées partielles (voir cours 3) et les équations sont des équations aux dérivées partielles.

- BPS 25 / 57

Introduction

Calcul intégral **Calculation d'équations différentielles** en la contracte de la contracte de la contracte de la contracte de la contracte de la contracte de la contracte de la contracte de la contracte de la contracte de l

Exemples introductifs

 $y' = y$  (1)

C'est l'équation la plus simple, on l'a déjà introduite dans la définition de la fonction exponentielle. On a vu que e*<sup>x</sup>* est la solution de cette équation qui prend la valeur  $1$  en  $x = 0$ . La solution générale de cette équation (1) est *A*e*<sup>x</sup>* puisque quelle que soit la valeur de *A*, l'équation (1) est vérifiée. À chaque valeur de la constante correspond une solution particulière qu'on notera *Y* .

L'équation (1) est d'ordre 1, sa solution générale s'exprime avec une constante arbitraire. On peut généraliser :

*La solution générale d'une équation différentielle d'ordre n s'exprime avec n constantes arbitraires.*

Calcul intégral de la conservation de la conservation d'équations différentielles de la conservation d'équations différentielles<br>Colorodisation d'équations de la conservation de la conservation de la conservation d'équatio

Introduction

# Le contexte (III)

Dans le cadre de notre programme, on étudiera seulement les équations différentielles ordinaires d'ordre 1 et certaines équations différentielles ordinaires d'ordre 2 de résolution « simple ».

Pour ces équations on pourra trouver des solutions analytiques, ce n'est pas le cas général, et lorsque ces solutions analytiques n'existent pas on utilise des méthodes numériques mises en œuvre sur ordinateur.

- BPS 26 / 57

Calcul intégral Résolution d'équations différentielles

**Introduction** 

# Exemples introductifs.  $1 : y' = y$

Ci-contre 3 solutions particulières de l'équation (1) avec trois valeurs de *A*. En *y* = 1 et *y* = 2 on a représenté les tangentes qui vérifient l'équation (1). L'ensemble de ces courbes forme la représentation de la solution générale de cette équation (1).

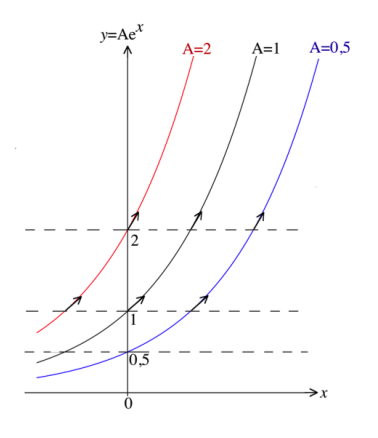

: Solutions de l'équation (1)

- BPS 28 / 57

Calcul intégral de conservación de la conservación de la conservación de la conservación de la conservación d<br>Calcul de la conservación de la conservación de la conservación de la conservación de la conservación de la co

Introduction

# Exemples introductifs.  $1 : y' = y$

Ci-contre 3 solutions particulières de l'équation (1) avec trois valeurs de *A*. En *y* = 1 et *y* = 2 on a représenté les tangentes qui vérifient l'équation (1). L'ensemble de ces courbes forme la représentation de la solution générale de cette équation (1).

Ces solutions sont valables sur l'intervalle d'étude de l'équation différentielle, qui peut être différent de l'intervalle sur lequel *y* est dérivable (si on s'intéresse à une évolution d'une population en fonction du temps *t* il faut se limiter aux valeurs de  $t \in [0, +\infty]$ .

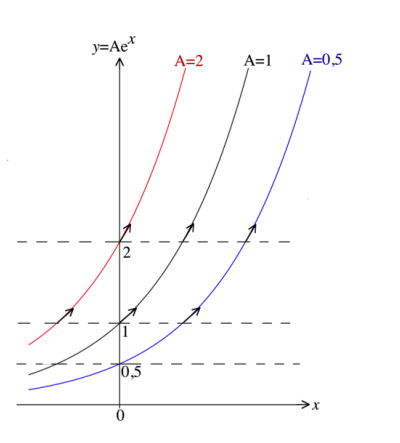

: Solutions de l'équation (1)

- BPS 29 / 57

Introduction

Calcul intégral **Calculation d'équations différentielles** en la contracte de la contracte de la contracte de la contracte de la contracte de la contracte de la contracte de la contracte de la contracte de la contracte de l

## Exemples introductifs. II :  $y' = ky$

Deuxième méthode en séparant les variables.

$$
y' = ky \Rightarrow \frac{dy}{dx} = ky \Rightarrow \frac{dy}{y} = kdx
$$

Pour cette étape de division par *y* on suppose  $y \neq 0$  (bien que  $y = 0$  soit solution évidente de l'équation différentielle). Il s'en suit deux intégrations, l'une sur la variable *x* (variable indépendante) l'autre sur la variable *y* (variable dépendante de  $x$  car  $y = f(x)$ ). Bien que l'on fasse deux intégrations, qui génèrent chacune une constante arbitraire, il y a seulement une constante arbitraire indépendante combinaison linéaire des deux constantes précédentes.

 $\ln |y| + \text{Cte1} = kx + \text{Cte2}$  Cte = Cte2 – Cte1  $|y| = e^{kx + Cte} = Ke^{kx}$  avec  $K = e^{Cte} > 0$  $y = \pm K e^{kx} = A e^{kx}$  (*A*  $\neq$  0)

- BPS  $31/57$ 

## Calcul intégral de la conservation d'équations différentielles de la conservation d'équations différentielles<br>Colorodisation d'équations de la conservation de la conservation de la conservation d'équations différentiell

Introduction

# Exemples introductifs. II :  $v' = kv$

 $y' = k y$  (2)

Première méthode exponentielle intuitive. Ici *k* est une constante  $\in \Re$ La solution générale est la famille de fonctions exponentielles

 $y = Ae^{kx}$ .

$$
en effet y' = kAe^{kx} = ky.
$$

On pourra extraire, au sein de cette famille d'exponentielles, une fonction *Y* dite « solution particulière »par exemple celle pour laquelle  $y(0) = 1$ :  $1 = A \times e^{0}$  donc  $A = 1$  donc  $Y = e^{kx}$ Dans les applications à la biologie, on dispose en général d'information sur les conditions initiales qui permettent de déterminer ces solutions particulières *Y* .

- BPS  $30/57$ 

Calcul intégral Résolution d'équations différentielles

### **Introduction**

# Exemples introductifs. II :  $y' = ky$

On retrouve la même solution  $y = Ae^{kx}$  que précédemment. On remarque qu'elle ne s'annule pas et donc que la division préliminaire par *y* était possible.

Cette solution est la forme très classique d'élimination d'un médicament par l'organisme après une administration unique, rapide, par voie intraveineuse. En effet, on trouve expérimentalement que la vitesse de décroissance de la concentration plasmatique est proportionnelle à la concentration à chaque instant. L'équation différentielle s'écrit donc  $\mathrm{C}'=\frac{\mathrm{d}C}{\mathrm{d}t}=-k\mathrm{C} \quad (k>0)$  soit  $\mathrm{C}=\mathrm{A}\mathrm{e}^{-kt}$  . Au temps  $t = 0$ ,  $A = C(0) = C_0$  donc  $C = C_0e^{-kt}$ 

Calcul intégral de conservación de conservación de conservación de la conservación de la conservación de la con<br>Colorodo de conservación de la conservación de la conservación de conservación de conservación de conservació

Généralisation : équations à variables séparables

# Équations à variables séparables

Soit une équation qu'on peut mettre sous la forme :

$$
y'f(y) = g(x)
$$

(  $y'=ky$  en est un cas particulier avec  $f(y)=\frac{1}{y}$  et  $g(x)=k$  ) On dit que cette équation est à variables séparables. On exprime  $y'=\frac{\mathrm{d}y}{\mathrm{d}x}=\frac{g(x)}{f(y)}$ On peut alors regrouper dans les deux membres de l'équation les variables *x* et *y* :  $f(y)dy = g(x)dx \Rightarrow \int f(y)dy = \int g(x)dx$  $F(y) = G(x) + C$ te où F et G sont des primitives de f et q

- BPS  $33/57$ 

Calcul intégral **Calculation d'équations différentielles** en la contracte de la contracte de la contracte de la contracte de la contracte de la contracte de la contracte de la contracte de la contracte de la contracte de l

Généralisation : équations à variables séparables

Équations à variables séparables ; Exemple 1

$$
\text{Résoudre } y' \text{cot} y = y \Rightarrow \frac{dy}{dx} \text{cot} y = y \Rightarrow \frac{dy}{y} = \frac{dx}{\text{cot} y} = \frac{\sin x}{\text{cos} x} dx
$$

$$
\int \frac{dy}{y} = \int \frac{dx}{\cot gx} = \int \frac{\sin x}{\cos x}.
$$

$$
\int \frac{dy}{y} = \ln|y| + \text{const}
$$

 $\int \dfrac{\mathrm{sin}x}{\mathrm{cos}x} \mathrm{d}x$  s'intègre par changement de variable

$$
\int \frac{\sin x}{\cos x} dx = -\int \frac{du}{u} = -\ln|u| + \text{constante} = -\ln|\cos x| + \text{constante}
$$

$$
\ln|y| + \ln|\cos x| = \text{K} \Rightarrow \ln|y\cos x| = \text{K} \Rightarrow y\cos x = \pm e^{\text{K}}
$$

$$
y = \frac{\text{A}}{\cos x} \text{ en posant A} = \pm e^{\text{K}}
$$

- BPS  $35/57$ 

| Calcal integral                                                                                                    | Resolution of equations of equations                                                                                          |                  |
|----------------------------------------------------------------------------------------------------|----------------------------------------------------------------------------------------------------|------------------|
| <b>CAolution</b>                                                                                                    | <b>Gequations</b>                                                                                                    | <b>Exomple 1</b> |
| <b>CAExample</b>                                                                                                    | <b>Exomple 1</b>                                                                                                    |                  |
| <b>Resoudre</b>                                                                                                    | <b>y'</b> $\csc y = y \Rightarrow \frac{dy}{dt} \cot y = y \Rightarrow \frac{dy}{dt} = \frac{dx}{\cos x} = \frac{dx}{\cos x}$ |                  |
| $\int \frac{dy}{y} = \int \frac{dx}{\cos x} = \int \frac{\sin x}{\cos x} dx$                                        |                                                                                                    |                  |
| $\int \frac{dy}{y} = \ln  y  + \text{constant}$                                                                     |                                                                                                    |                  |
| $\int \frac{\sin x}{\cos x} dx = -\int \frac{du}{u} = -\ln  u  + \text{constant} = -\ln  \cos x  + \text{constant}$ |                                                                                                    |                  |
| $\int \frac{\sin x}{\cos x} dx = -\int \frac{du}{u} = -\ln  u  + \text{constant} = -\ln  \cos x  + \text{constant}$ |                                                                                                    |                  |
| $\ln  y  + \ln  \cos x  = K \Rightarrow \ln  y \cos x  = K \Rightarrow y \cos x = \pm e^{K}$                        |                                                                                                    |                  |
| <b>Exolution</b>                                                                                                    | <b>QAL5</b>                                                                                                    | <b>QAL6</b>      |
| <b>Caclal integral</b>                                                                                              | <b>QAL6</b>                                                                                                    |                  |
| <b>Caclal integral</b>                                                                                              | <b>QAL7</b>                                                                                                    |                  |
| <b>Caclal integral</b>                                                                                              | <b>QAL8</b>                                                                                                    | <b>QAL9</b>      |
| <b>Caclal integral</b>                                                                                              | <b>QAL9</b>                                                                                                    | <b>QAL9</b>      |
| <b>Caclal integral</b>                                                                                              | <b>QAL9</b>                                                                                                    | <b>QAL9</b>      |
| <b>Caclal integral</b>                                                                                              | <b>QAL</b>                                                                                                    |                  |

$$
\ln|y| + \ln|\cos x| = \text{K} \Rightarrow \ln|y\cos x| = \text{K} \Rightarrow y\cos x = \pm e^{\text{K}}
$$

$$
y = \frac{\text{A}}{\cos x} \text{ en posant A} = \pm e^{\text{K}}
$$

- BPS  $36 / 57$ 

Calcul intégral de la conservation d'équations différentielles de la conservation d'équations différentielles<br>La conservation de la conservation de la conservation de la conservation d'équations différentielles de la con

Généralisation : équations à variables séparables

Équations à variables séparables ; Exemple 1

$$
\begin{aligned}\n\text{Résoudre } y' \cot gx &= y \Rightarrow \frac{dy}{dx} \cot gx = y \Rightarrow \frac{dy}{y} = \frac{dx}{\cot gx} = \frac{\sin x}{\cos x} \, \mathrm{d}x \\
\int \frac{dy}{y} &= \int \frac{dx}{\cot gx} = \int \frac{\sin x}{\cos x} \, \mathrm{d}x \\
\int \frac{dy}{y} &= \ln|y| + \text{constante} \\
\int \frac{\sin x}{\cos x} \, \mathrm{d}x \text{ s'intègre par changement de variable} \\
u &= \cos x \Rightarrow \mathrm{d}u = -\sin x \, \mathrm{d}x \text{ donc}\n\end{aligned}
$$

$$
\int \frac{\sin x}{\cos x} dx = -\int \frac{du}{u} = -\ln|u| + \text{constante} = -\ln|\cos x| + \text{constante}
$$

 $\ln|y| + \ln|\cos x| = K \Rightarrow \ln|y\cos x| = K \Rightarrow y\cos x = \pm e^{K}$ 

$$
y = \frac{A}{\cos x}
$$
 en posant A = ±e<sup>K</sup>

**EN ANNERSITÉ** - BPS 37 / 57

Calcul intégral **Calculation d'équations différentielles** en la contracte de la contracte de la contracte de la contracte de la contracte de la contracte de la contracte de la contracte de la contracte de la contracte de l

Généralisation : équations à variables séparables

# Exemple 2 : Loi du refroidissement de Newton

Une masse placée dans un courant froid maintenu à température constante *S* se refroidit à une vitesse proportionnelle à l'écart de température entre sa propre température *T* à un instant *t* et la température *S*.

Traduire cette loi par une équation : *T* est une fonction de *t* alors que *S* est constante. La

vitesse de décroissance de  $T$  est  $\frac{\mathrm{d} T}{\mathrm{d} t}$  ; elle est proportionnelle à  $T - S$  (ici  $T > S$ ); avec un coefficient de proportionnalité *k >* 0, on obtient l'équation différentielle :  $\frac{dT}{dt} = -k(T - S)$ 

■ Résoudre cette équation par séparation des variables :  
\n
$$
\frac{dT}{T-S} = -kdt \Rightarrow \int \frac{dT}{T-S} = -\int kdt
$$
\n
$$
\ln|T-S| = -kt + Cte \Rightarrow T-S = e^{-kt + Cte} = Ae^{-kt}
$$
\n
$$
A = e^{Cte}
$$
\n*solution aénérale* T = Ae<sup>-kt</sup> + S

- BPS  $39/57$ 

Calcul intégral Résolution d'équations différentielles Généralisation : équations à variables séparables Équations à variables séparables ; Exemple 1 Résoudre *y*<sup>0</sup> cotg*<sup>x</sup>* <sup>=</sup> *<sup>y</sup>* ) <sup>d</sup>*<sup>y</sup>* <sup>d</sup>*<sup>x</sup>* cotg*<sup>x</sup>* <sup>=</sup> *<sup>y</sup>* ) <sup>d</sup>*<sup>y</sup> <sup>y</sup>* = <sup>d</sup>*<sup>x</sup>* cotg*<sup>x</sup>* = sin*<sup>x</sup>* cos*<sup>x</sup>* d*x* Z d*y <sup>y</sup>* <sup>=</sup> Z d*x* cotg*<sup>x</sup>* <sup>=</sup> Z sin*x* cos*x*d*<sup>x</sup>* Z d*y y* = ln *|y|* + constante Z sin*x* cos*x*d*<sup>x</sup>* s'intègre par changement de variable *u* = cos*x* ) d*u* = sin*x*d*x* donc Z sin*x* cos*x*d*<sup>x</sup>* <sup>=</sup> Z d*u <sup>u</sup>* <sup>=</sup> ln *<sup>|</sup>u<sup>|</sup>* + constante = ln *<sup>|</sup>*cos*x<sup>|</sup>* + constante ln *|y|* + ln *|*cos*x|* = K ) ln *|y*cos*x|* = K ) *y*cos*x* = *±*e K *<sup>y</sup>* <sup>=</sup> <sup>A</sup> cos*<sup>x</sup>* en posant A = *<sup>±</sup>*<sup>e</sup> K - BPS 38 / 57 Calcul intégral Résolution d'équations différentielles

Généralisation : équations à variables séparables

# Exemple 2 : Loi du refroidissement de Newton

Une masse placée dans un courant froid maintenu à température constante *S* se refroidit à une vitesse proportionnelle à l'écart de température entre sa propre température *T* à un instant *t* et la température *S*. Traduire cette loi par une équation : *T* est une fonction de *t* alors que *S* est constante. La vitesse de décroissance de  $T$  est  $\frac{\mathrm{d} T}{\mathrm{d} t}$  ; elle est proportionnelle à  $T - S$  (ici  $T > S$ ); avec un coefficient de proportionnalité *k >* 0, on obtient l'équation différentielle :  $\frac{dT}{dt} = -k(T - S)$ ■ Résoudre cette équation par séparation des variables :  $\frac{dT}{T-S} = -kdt \Rightarrow \int \frac{dT}{T-S} = -\int kdt$  $\ln |T - S| = -kt + \widetilde{Cte} \Rightarrow T - S = e^{-kt + Cte} = Ae^{-kt}$  avec  $A = e^{Cte}$ *solution générale*  $T = Ae^{-kt} + S$ **NATIONAL PROPERTY** - BPS 40 / 57

Calcul intégral de l'accepter de la constantino d'équations différentielles de la constantino d'équations différenti<br>les conservations de la constantino de la constantino de la conservation d'équations différentielles de l

Généralisation : équations à variables séparables

# Exemple 2 : Loi du refroidissement de Newton

Trouver la solution particulière exprimant la température atteinte par un corps initialement à 40˚C placé dans un courant d'air à 10˚C. Au temps  $t = 0$ .  $T = 40^{\circ}$ C et  $S = 10^{\circ}$ C. On en déduit la

valeur de la constante d'intégration  $A = 30^{\circ}$ C. *solution particulière*  $T = 30e^{-kt} + 10$ 

Sachant qu'au temps  $t = 2h$  le corps a atteint une température de 25˚C, au bout de combien de temps aura-t-il atteint 15˚C ?

Cette information permet de calculer le paramètre *k* du modèle :

 $25 = 30e^{-2k} + 10 \Rightarrow 2 = e^{2k} \Rightarrow k \approx 0,347h^{-1}$  $15 \approx 30e^{-0.347t} + 10 \Rightarrow t \approx (\ln 6)/0.347 \approx 5,16h$ 

- BPS 41 / 57

### Calcul intégral **Calculation d'équations différentielles** en la contracte de la contracte de la contracte de la contracte de la contracte de la contracte de la contracte de la contracte de la contracte de la contracte de l

Équations différentielles du premier ordre, linéaires

Équations différentielles du premier ordre, linéaires

On vient de voir successivement l'équation :  $y' = ky$  et sa forme plus générale  $y'f(y) = g(x)$ . Cette dernière peut être écrite aussi :

 $y' + h(y)g(x) = 0$ avec  $h(y) = -\frac{1}{f(y)}$  $\setminus$ Dans des situations plus réalistes le second membre n'est pas nul, c'est une fonction de la variable *x*.

 $y' + h(y)q(x) =$  fonction de x

On présente ici une famille d'équations de ce type, de résolution simple : les équations différentielles du premier ordre, linéaires.

Calcul intégral<br>Calcul intégral de la conservación d'équations différentielles de la conservación d'équations différentielles<br>Calcodocodocodocodoco de la conservación de la conservación de la conservación de la conservaci

Généralisation : équations à variables séparables

# Exemple 2 : Loi du refroidissement de Newton

Trouver la solution particulière exprimant la température atteinte par un corps initialement à 40˚C placé dans un courant d'air à 10˚C. Au temps  $t = 0$ .  $T = 40^{\circ}$ C et  $S = 10^{\circ}$ C. On en déduit la

valeur de la constante d'intégration  $A = 30^{\circ}$ C. *solution particulière*  $T = 30e^{-kt} + 10$ 

Sachant qu'au temps  $t = 2h$  le corps a atteint une température de 25˚C, au bout de combien de temps aura-t-il atteint 15˚C ?

Cette information permet de calculer le paramètre *k* du modèle :

 $25 = 30e^{-2k} + 10 \Rightarrow 2 = e^{2k} \Rightarrow k \approx 0.347h^{-1}$  $15 \approx 30e^{-0.347t} + 10 \Rightarrow t \approx (\ln 6) / 0.347 \approx 5,16h$ 

- BPS 42 / 57

Calcul intégral Résolution d'équations différentielles

Équations différentielles du premier ordre, linéaires

Équations différentielles du premier ordre, linéaires, exemple

## Exemple

La variation de la concentration plasmatique de métabolites  $\frac{\mathrm{d C}}{\mathrm{d}t}$ au cours d'un repas est le résultat d'une compétition entre une vitesse d'élimination de type exponentielle comme vu précédemment (terme  $-kC$ ) et d'une vitesse d'absorption M (supposée constante).

L'équation différentielle associée s'écrit donc :

$$
\frac{\mathrm{dC}}{\mathrm{d}t} = \mathrm{M} - k\mathrm{C}
$$

C'est une équation différentielle du premier ordre, linéaire à coefficients constants.

- BPS 43 / 57

Résolution d'équations différentielles

Équations différentielles du premier ordre, linéaires

■ Équation linéaire

**■ Coefficients** 

**Membres** 

## **Définitions**

Équations différentielles du premier ordre, linéaires

# Forme générale d'une équation différentielle du premier ordre, linéaire à coefficients constants

Une équation différentielle du premier ordre, linéaire à coefficients constants est donc du type :

 $ay'(x) + by(x) = g(x)$ 

On a l'habitude de ne pas écrire la variable  $x$  pour  $y$  et  $y'$ .

 $au' + bu = a(x)$ 

*a* et *b* sont les *coefficients* ici constants  $ay' + by$  qui contient *y* et *y*<sup> $\prime$ </sup> est le *premier membre*;  $g(x)$  qui ne contient ni *y* ni *y'* est le *second membre*.

- BPS 46 / 57

Calcul intégral **Calculation d'équations différentielles** en la contracte de la contracte de la contracte de la contracte de la contracte de la contracte de la contracte de la contracte de la contracte de la contracte de l

Équations différentielles du premier ordre, linéaires

## Exemples et contre-exemples

traité au 2*<sup>d</sup>* semestre.

- Équations linéaires ou non
	- $2xu 3y' = e^x$  est une équation linéaire

Si *y, y*0 *...* n'apparaissent que sous forme

l'équation  $y' + h(y)q(x) = 0$  on a  $h(y) = y$ .

« additive »c'est-à-dire qu'il n'y a pas de puissance ni de produit de ces fonctions, l'équation est dite *linéaire*. Dans

Les *coefficients* sont les termes en facteurs de  $y$  et  $y'$ . Seuls des coefficients constants seront vus dans ces cours du 1*er* semestre ; le cas des coefficients variables sera

On a l'habitude de regrouper dans le membre de gauche tout ce qui contient la fonction *y* et ses dérivées et dans le

- BPS 45 / 57

membre de droite (appelé 2*<sup>d</sup> membre*) les termes contenant la variable et d'éventuelles constantes.

 $2y^2 - 3y' = 0$  n'est pas une équation linéaire (terme en  $y^2$ )

 $4yy' + 3y = e^x + 3$  n'est pas une équation linéaire (terme en  $yy^{\prime})$ 

■ Équation avec ou sans second membre

 $2xy - 3y' + 2 = e^x$  ou  $2xy - 3y' = e^x - 2$  est une équation avec second membre (*EASM*)

 $2xy - 3y'$  est le membre de gauche ou  $1<sup>er</sup>$  membre

 $e^x - 2$  est le membre de droite ou  $2^d$  membre.

 $2xy - 3y' = 0$  est une équation sans second membre (*ESSM*)

- BPS 47/57

Calcul intégral Résolution d'équations différentielles

Équations différentielles du premier ordre, linéaires

## Principes généraux de résolution

Recherche de la Solution Générale de l'Équation Avec Second Membre (*SGEASM*) *y* telle que :

$$
ay' + by = g(x)
$$

En 3 étapes :

1 Recherche de la Solution Générale de l'Équation Sans Second Membre (*SGESSM*)  $y_0$  telle que :

 $ay'_0 + by_0 = 0$ 

Cette solution générale s'exprime **avec** une constante arbitraire.

On trouve *y*<sup>0</sup> par intégration intuitive sous forme exponentielle ou par séparation de variables.

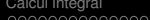

Calcul intégral de la conservación de la conservación de la conservación de la conservación de la conservación<br>Conservación de la conservación de la conservación de la conservación de la conservación de la conservación de

Équations différentielles du premier ordre, linéaires

## Principes généraux de résolution

2 Recherche d'une Solution Particulière de l'Équation Avec Second Membre (*SPEASM*) *Y* telle que

 $aY' + bY = q(x)$ 

Cette solution particulière s'exprime **sans** constante arbitraire. Pour trouver *Y* on se met dans les conditions où la méthode par identification (lorsque les coefficients sont constants et que les seconds membres sont des fonctions « particulières »). Bien sûr, on n'oubliera pas de chercher des solutions évidentes.

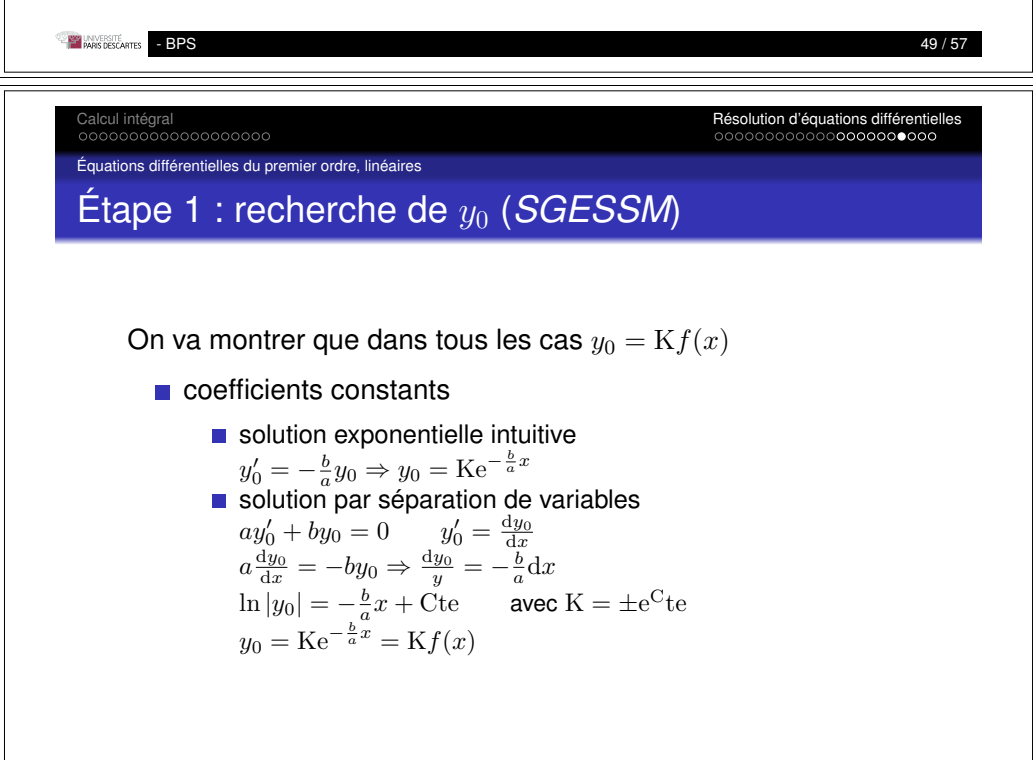

Équations différentielles du premier ordre, linéaires

# Principes généraux de résolution

3 On montre que :  $y = y_0 + Y$ 

En effet : *y* vérifie l'équation  $ay' + by = q(x)$ De même *Y* vérifie cette équation  $aY' + bY = g(x)$ Alors *y Y* vérifie l'*ESSM* En effet  $a(y'-Y') + b(y-Y) = 0$ Or  $y' - Y' = (y - Y)'$ Donc  $a(y - Y)' + b(y - Y) = 0$  et  $y - Y$  est solution de *ESSM*  $y - Y = y_0 \Leftrightarrow y = y_0 + Y$ 

- BPS  $50 / 57$ 

Calcul intégral Résolution d'équations différentielles

Équations différentielles du premier ordre, linéaires

Étape 1 : recherche de *y*<sup>0</sup> (*SGESSM*)

## Exemple

Étude de  $\frac{dy}{dt} = M - ky$ C'est l'équation d'évolution de la concentration plasmatique d'un métabolite au cours d'un repas :  $\frac{\mathrm{dC}}{\mathrm{d}t} = \mathrm{M} - k\mathrm{C}$  dans laquelle on a remplacé C par *y*.  $\textit{ESSM}: y_0' + ky_0 = 0 \Rightarrow y_0 = \text{Ke}^{-kt}$ 

Calcul intégral Résolution d'équations différentielles

Équations différentielles du premier ordre, linéaires

# Étape 2 : recherche de *Y* (*SPEASM*) par **identification**

Elle s'applique quand les coefficients sont constants et que les seconds membres sont des « bonnes fonctions ».

Bonne fonction : une fonction qui lorsqu'on la dérive donne une fonction du même type :

- polynôme (degré *n*) car sa dérivée est un polynôme (degré  $n-1$
- exponentielle, car la dérivée est une exponentielle
- une fonction trigonométrique *sin* ou *cos* car leur dérivée est une fonction de ce type (*cos* ou *sin*)
- $\blacksquare$  toute combinaison simple de ces fonctions (addition, multiplication . . . )

- BPS 53 / 57

Calcul intégral **Calculation d'équations différentielles** en la contracte de la contracte de la contracte de la contracte de la contracte de la contracte de la contracte de la contracte de la contracte de la contracte de l

Équations différentielles du premier ordre, linéaires

# Étape 3 : recherche de *y* (*SGEASM*)

## Exemple

 $\frac{dy}{dt}$  = M –  $ky \Rightarrow \frac{dy}{dt} + ky = M$  $\overline{O}$ n pose  $Y = L$  (une constante du type de M) On écrit que *Y* vérifie l'équation différentielle  $\frac{dL}{dt} + kL = M$  or  $\frac{dL}{dt} = 0$  car *L* est une constante.  $\widetilde{Y} = L = \frac{M}{k}$  $y = y_0 + Y = \text{Ke}^{-kt} + \frac{M}{k}$ On revient à la notation  $y = C(t)$  :  $C(t) = \text{Ke}^{-kt} + \frac{\text{M}}{k}$ C'est la *SGEASM*. La constante d'intégration K est obtenue si on connaît  $C(0) = C_0$  la concentration du métabolite en  $t = 0$ :  $C(0) = C_0 = Ke + \frac{M}{k} \Rightarrow K = C_0 - \frac{M}{k}$  $C(t) = C_0 e^{-kt} + \frac{M}{k} (1 - e^{-kt})$ C'est une solution particulière de *EASM*. - BPS  $55 / 57$ 

Calcul intégral Résolution d'équations différentielles

Équations différentielles du premier ordre, linéaires

# Étape 3 : recherche de *y* (*SGEASM*)

## **Exemple**

 $\frac{dy}{dt}$  = M –  $ky \Rightarrow \frac{dy}{dt} + ky = M$  $\overline{O}$ n pose  $Y = L$  (une constante du type de M) On écrit que *Y* vérifie l'équation différentielle  $\frac{dL}{dt} + kL = M$  or  $\frac{dL}{dt} = 0$  car *L* est une constante.  $\widetilde{Y} = \mathbf{L} = \frac{\mathbf{M}}{k}$  $y = y_0 + Y = \text{Ke}^{-kt} + \frac{M}{k}$ On revient à la notation  $y = C(t)$  :  $C(t) = \text{Ke}^{-kt} + \frac{\text{M}}{k}$ C'est la *SGEASM*. La constante d'intégration K est obtenue si on connaît  $C(0) = C_0$  la concentration du métabolite en  $t = 0$ :  $C(0) = C_0 = Ke + \frac{M}{k} \Rightarrow K = C_0 - \frac{M}{k}$  $C(t) = C_0 e^{-kt} + \frac{M}{k} (1 - e^{-kt})$ C'est une solution particulière de *EASM*.

- BPS  $54 / 57$ 

Calcul intégral Résolution d'équations différentielles

```
Équations différentielles du premier ordre, linéaires
```

```
Étape 3 : recherche de y (SGEASM)
```
## Exemple

 $y' + y = x^2$  (par identification)  $y_0 = Ke^{-x}$ On pose *Y* du type du second membre : polynôme de degré 2 : On écrit que  $Y = mx^2 + px + q$  (et donc  $Y' = 2mx + p$ ) vérifie l'*EASM* :  $Y' + Y = x^2 \Rightarrow (2mx + p) + (mx^2 + px + q) = x^2 \Rightarrow$  $mx^{2} + (2m + p)x + (p + q) = x^{2} + 0x + 0$  $\Rightarrow$  $\sqrt{2}$  $\int \frac{m}{2m} = 1$  $\left[ \begin{array}{cc} p+q=0 \end{array} \right]$   $\left[ \begin{array}{cc} q=2 \end{array} \right]$  $2m + p = 0$  $\mathbf{A}$  $\mathsf{I}$  $\Rightarrow$  $\overline{6}$  $\int_{\infty}^{\infty} m = 1$  $p = -2$ Donc  $y(x) = Ke^{-x} + x^2 - 2x + 2$ 

- BPS  $56 / 57$ 

Calcul intégral Résolution d'équations différentielles

Équations différentielles du premier ordre, linéaires

# Étape 3 : recherche de *y* (*SGEASM*)

## Exemple

 $y' + y = x^2$  (par identification) Donc

$$
y(x) = Ke^{-x} + x^2 - 2x + 2
$$

On peut dans cette famille de courbes trouver par exemple celle qui passe par l'origine :  $y(0) = 0 \Rightarrow y(0) = K + 2 = 0 \Rightarrow K = -2$ C'est la courbe d'équation  $-2e^{-x} + x^2 - 2x + 2$ 

- BPS 57 / 57

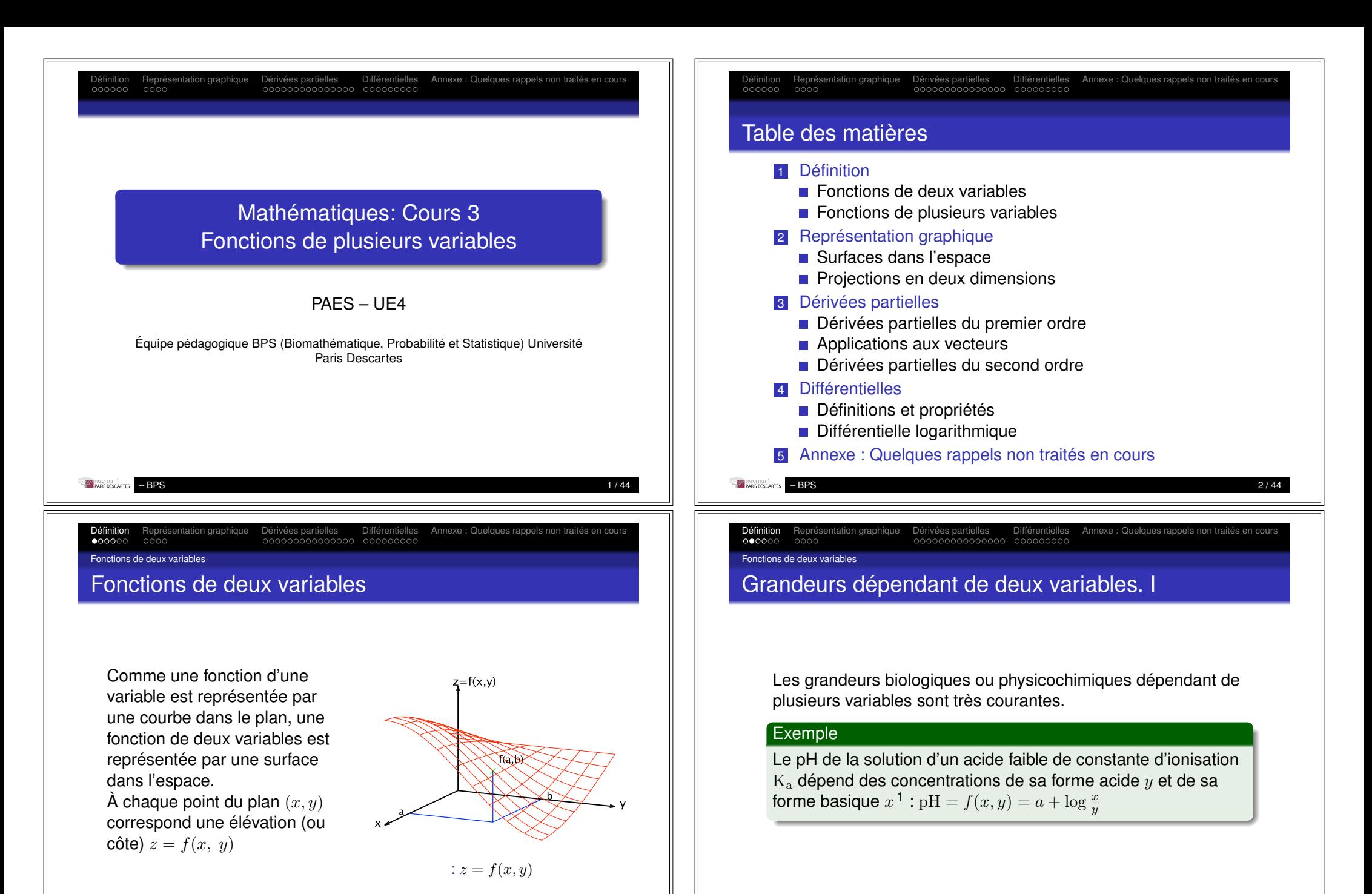

1. Équation d'Henderson–Hasselbalch ;  $a = -\log K_a = pK_a$ <br>**Eleccions** = BPS

 $-$  BPS 3 / 44

– BPS 4 / 44

Définition Représentation graphique Dérivées partielles Différentielles Annexe : Quelques rappels non traités en cours

Fonctions de deux variables

# Grandeurs dépendant de deux variables. II

## Exemple

La concentration plasmatique d'un médicament administré par voie orale dépend de la dose administrée *x* et du temps *t* :  $C = f(x, t) = K \cdot x (e^{-a \cdot t} - e^{-b \cdot t})$ 

Ici, K, *a* et *b* sont des paramètres constants, seuls *x* et *t* sont des variables. <sup>2</sup>

2. Équation déjà vue en cours 1 où la constante  $A=K \cdot x$  incluait, entre autres, la dose *x*, considérée comme constante lors du cours 1.

 $-$  BPS 5 / 44

Définition Représentation graphique Dérivées partielles Différentielles Annexe : Quelques rappels non traités en cours

Fonctions de plusieurs variables

Grandeurs dépendant de plusieurs variables.

La notion de fonction de deux variables peut bien évidemment être étendue à plusieurs variables.

### **Exemple**

L'énergie d'interaction U entre deux ions chargés dépend de leurs charges  $q_1$  et  $q_2$  et de la distance  $r$  qui les sépare  $3$  :  $U = f(q_1, q_2, r) = \frac{k \cdot q_1 \cdot q_2}{r}$ 

*f* est une fonction des trois variables  $q_1, q_2$  et  $r$ .

```
3. Loi de Coulomb
– BPS 7 / 44
```
Définition Représentation graphique Dérivées partielles Différentielles Annexe : Quelques rappels non traités en cours

Fonctions de deux variables

# Définition d'une fonction de deux variables.

## Définition

Une application  $f$  définie sur un sous-ensemble E de  $\mathbb{R}^2$  et prenant des valeurs dans R est appelée fonction réelle de deux variables :

 $f: E \subseteq \mathbb{R}^2 \to \mathbb{R}$  $(x, y) \mapsto f(x, y)$ 

Ainsi, la fonction *f* fait correspondre à chaque couple de valeurs  $(x, y)$  une valeur  $f(x, y)$ :  $\forall (x, y) \in \mathbb{E} \subseteq \mathbb{R}^2 : f(x, y) \in \mathbb{R}$ 

## **Exemple**

 $f(x, y) = x^2 + 4x \cdot y$  $f(3,5) = 3^2 + 4 \times 3 \times 5 = 69$  (3*,* 5)  $\mapsto 69$ 

 $-$  BPS 6 / 44

Définition Représentation graphique Dérivées partielles Différentielles Annexe : Quelques rappels non traités en cours

Fonctions de plusieurs variables

Définition d'une fonction de trois variables.

## Définition

Une application  $f$  définie sur un sous-ensemble E de  $\mathbb{R}^3$  et prenant des valeurs réelles dans R est appelée fonction réelle de 3 variables :  $f: E \subseteq \mathbb{R}^3 \to \mathbb{R}$  $(x, y, z) \mapsto f(x, y, z)$ 

## Exemple

 $f(x, y, z) = \frac{3x}{y-z}$  $f(-2, 5, 1) = \frac{-3 \times 2}{5 - 1} = -1.5$ 

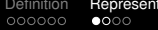

Définition Représentation graphique Dérivées partielles Différentielles Annexe : Quelques rappels non traités en cours

### Surfaces dans l'espace

# Surfaces dans l'espace

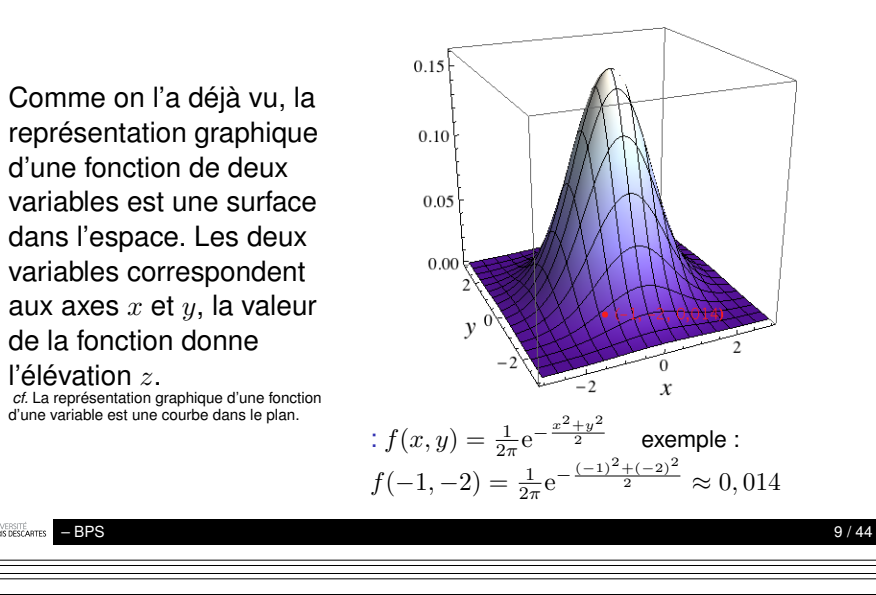

Définition Représentation graphique Dérivées partielles Différentielles Annexe : Quelques rappels non traités en cours

## Projections en deux dimensions

# Graphes densité

Une alternative à la représentation en 3D d'une surface dans l'espace est le *graphe densité* : une projection dans un plan avec un code couleurs qui correspond à la valeur de la fonction.

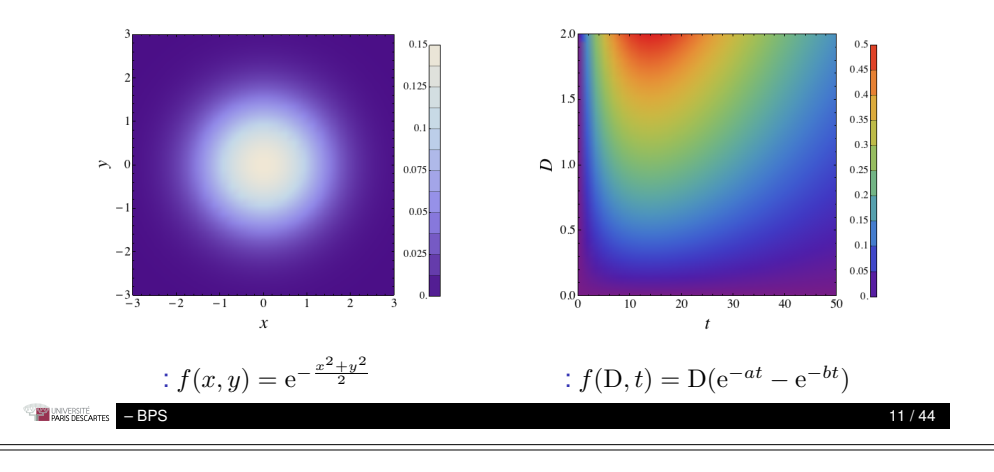

Définition Représentation graphique Dérivées partielles Différentielles Annexe : Quelques rappels non traités en cours

Surfaces dans l'espace

# Surfaces dans l'espace

La surface peut être colorée selon la valeur de *z* afin de mieux visualiser les valeurs de la fonction.

Par exemple, ci–contre les valeurs de la fonction sont représentées par un spectre de couleurs allant du violet pour les valeurs les plus faibles vers le rouge pour les valeurs les plus élevées.

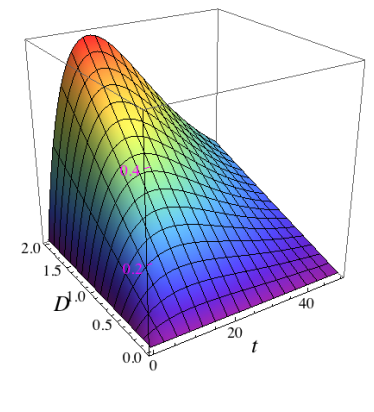

:  $f(D, t) = D(e^{-at} - e^{-bt})$ 

# – BPS 10 / 44

Définition Représentation graphique Dérivées partielles Différentielles Annexe : Quelques rappels non traités en cours

Projections en deux dimensions

# Courbes de niveaux

Une autre représentation de la projection dans un plan consiste en un tracé de courbes de niveaux *z* constants, où est éventuellement superposé le graphe densité.

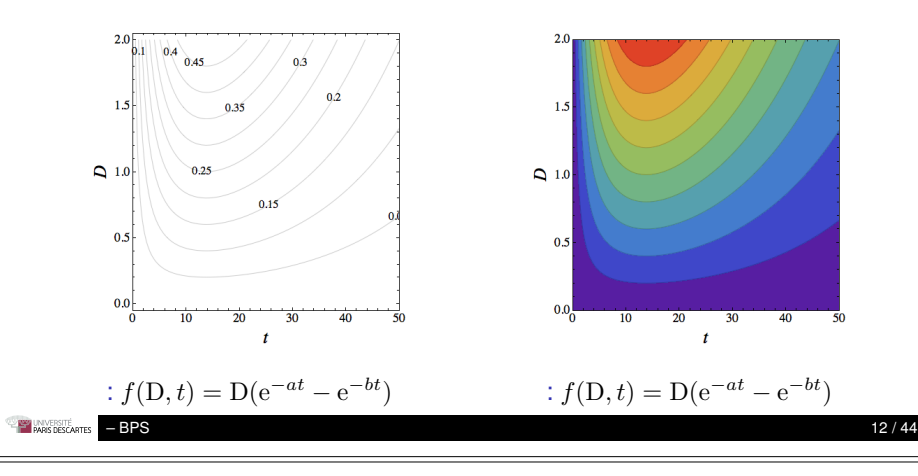

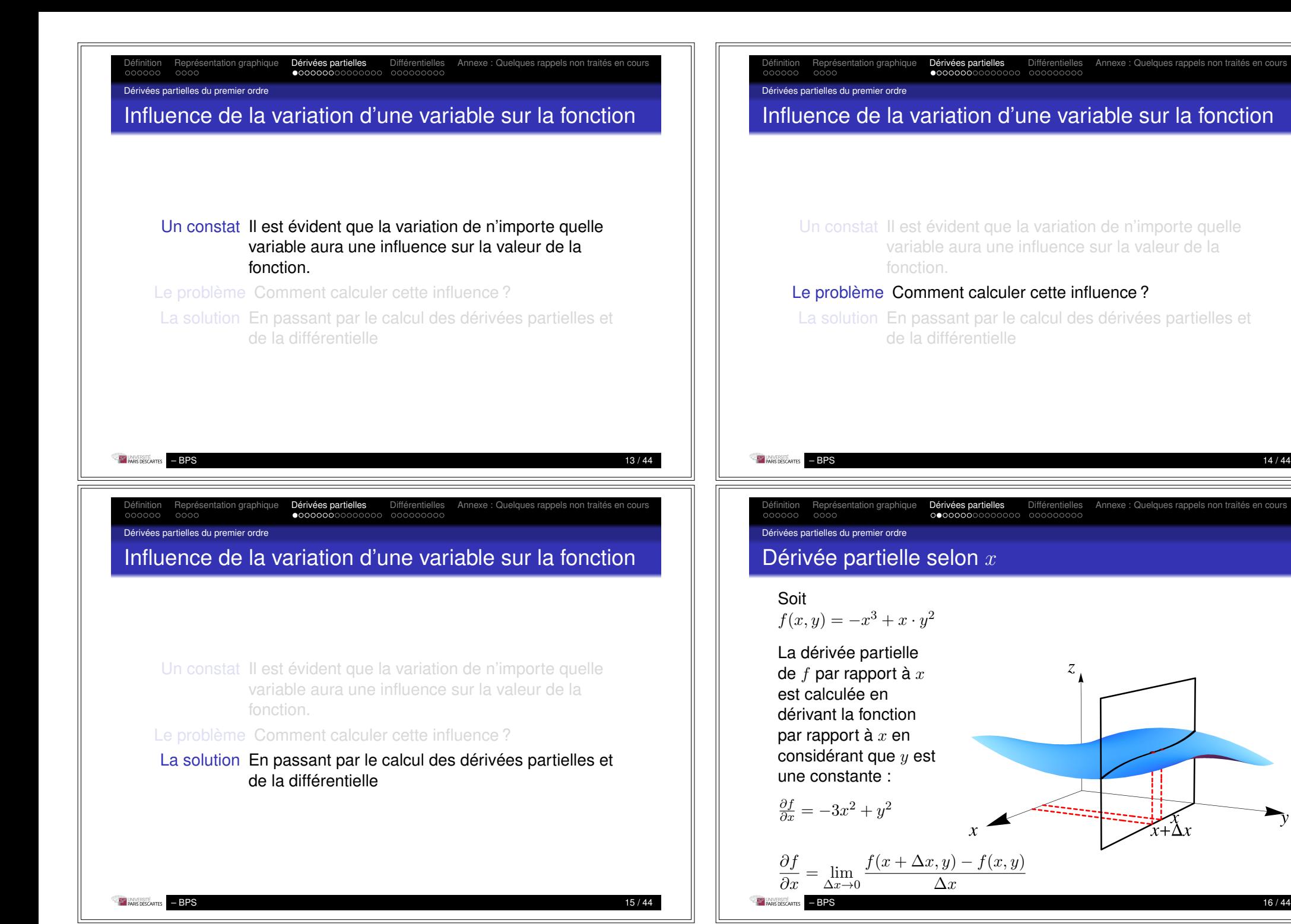

Définition Représentation graphique **Dérivées partielles** Différentielles<br> **Annexe : Quelques do pronc**e population operations en cours pronon traités en cours en cours en cours en cours

### Dérivées partielles du premier ordre

# Dérivée partielle selon *y*

### Soit

 $f(x, y) = -x^3 + x \cdot y^2$ 

La dérivée partielle de *f* par rapport à *y* est calculée en dérivant la fonction par rapport à *y* en considérant que *x* est une constante : @*f*  $\frac{\partial f}{\partial y} = 2x \cdot y$  $y \rightarrow y + \Delta y$  $\partial f$  $f(x, y + \Delta y) - f(x, y)$  $\frac{\partial y}{\partial y} = \lim_{\Delta y \to 0}$  $\Delta y$  $\Delta y \rightarrow 0$ – BPS 17 / 44

Définition Représentation graphique Dérivées partielles Différentielles Annexe : Quelques rappels non traités en cours

Dérivées partielles du premier ordre

# Définition de la dérivée partielle selon *y*

Soit  $f(x, y)$  une fonction de 2 variables définie sur  $E \subseteq \mathbb{R}^2$  et un point  $A=(x_0, y_0) \in E$ . Alors :

 $f(x_0, y)$  est une fonction d'une seule variable, *y* 

## **Définition**

Si la limite

$$
\lim_{y \to y_0} \frac{f(x_0, y) - f(x_0, y_0)}{y - y_0}
$$

existe, alors elle est appellée dérivée partielle de premier ordre de *f* au point A et est notée

$$
\frac{\partial f}{\partial y}(x_0, y_0)
$$

Le symbole  $f'_y$  se rencontre aussi.

Définition Représentation graphique Dérivées partielles Différentielles Annexe : Quelques rappels non traités en cours

Dérivées partielles du premier ordre

# Définition de la dérivée partielle selon *x*

Soit  $f(x, y)$  une fonction de 2 variables définie sur  $E \n\subset \mathbb{R}^2$  et un point  $A=(x_0, y_0) \in E$ . Alors :  $f(x, y_0)$  est une fonction d'une seule variable, *x* 

## Définition

Si la limite

$$
\lim_{x \to x_0} \frac{f(x, y_0) - f(x_0, y_0)}{x - x_0}
$$

existe, alors elle est appellée dérivée partielle de premier ordre de *f* au point A et est notée

$$
\frac{\partial f}{\partial x}(x_0, y_0)
$$

Le symbole  $f'_x$  se rencontre aussi.

– BPS 18 / 44

Définition Représentation graphique Dérivées partielles Différentielles Annexe : Quelques rappels non traités en cours

Dérivées partielles du premier ordre

# Mise en pratique

En pratique, pour calculer la dérivée partielle selon une variable, on dérive en considérant les autres variables comme constantes. On retrouve alors les formules de dérivation des fonctions d'une variable.

Une fonction de *n* variables admet *n* dérivées partielles de premier ordre.

Les règles de dérivation des fonctions d'une variable restent valables. Notamment :

\n- $$
\frac{\partial c}{\partial x} = \frac{\partial c}{\partial y} = 0
$$
\n- $\frac{\partial x}{\partial x} = \frac{\partial y}{\partial y} = 1$
\n- $\frac{\partial x}{\partial y} = 0$
\n
\n $\frac{\partial x}{\partial y} = 0$ 

– BPS 20 / 44

– BPS 19 / 44

Définition Représentation graphique Dérivées partielles Différentielles Annexe : Quelques rappels non traités en cours

### Dérivées partielles du premier ordre

## **Exemples**

## **Exemples**

$$
\frac{\partial (5x - 3y)}{\partial x} = 5 \qquad \text{et} \qquad \frac{\partial (5x - 3y)}{\partial y} = -3
$$

$$
\frac{\partial (a + \log \frac{x}{y})}{\partial x} = \frac{1}{x \ln 10} \qquad \text{et} \qquad \frac{\partial (a + \log \frac{x}{y})}{\partial y} = -\frac{1}{y \ln 10}
$$

$$
\frac{\partial (e^{-\frac{x^2 + y^2}{2}})}{\partial x} = -xe^{-\frac{x^2 + y^2}{2}} \qquad \text{et} \qquad \frac{\partial (e^{-\frac{x^2 + y^2}{2}})}{\partial y} = -ye^{-\frac{x^2 + y^2}{2}}
$$

$$
\frac{\partial (e^{x \cdot y})}{\partial x} = ye^{x \cdot y} \qquad \text{et} \qquad \frac{\partial (e^{x \cdot y})}{\partial y} = xe^{x \cdot y}
$$

$$
\begin{array}{c}\n\text{SFR}\n\\ \hline\n\text{SFR}\n\\ \hline\n\text{MMS}\n\\ \hline\n\end{array}
$$

Définition Représentation graphique Dérivées partielles Différentielles Annexe : Quelques rappels non traités en cours

### Dérivées partielles du premier ordre

## Interprétation géométrique des dérivées partielles

Une surface  $z = f(x, y)$  a une infinité de droites tangentes en en point, selon la direction selon laquelle on trace la tangente.

La pente de la droite tangente parallèle au plan *xz* est égale à la dérivée partielle de la fonction *f*(*x, y*) selon *x* au point où la droite est tangente à la surface.

De même, la pente de la droite tangente parallèle au plan *yz* est égale à la dérivée partielle de la fonction *f*(*x, y*) selon *y* au point où la droite est tangente à la surface.

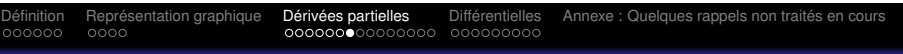

Dérivées partielles du premier ordre

# Interprétation géométrique des dérivées partielles

Une surface  $z = f(x, y)$  a une infinité de droites tangentes en en point, selon la direction selon laquelle on trace la tangente.

La pente de la droite tangente parallèle au plan *xz* est égale à la dérivée partielle de la fonction *f*(*x, y*) selon *x* au point où la droite est tangente à la surface. : tg  $\alpha = \frac{\partial f}{\partial x}$ 

Définition Représentation graphique Dérivées partielles Différentielles Annexe : Quelques rappels non traités en cours

– BPS 22 / 44

Applications aux vecteurs

.

Champ scalaires et champs vectoriels

## Définition

On appelle *champ scalaire* une région de l'espace dans laquelle à chaque point (*x, y, z*) est associée une grandeur *f*(*x, y, z*).

## Exemple

À chaque point de l'atmosphère on associe une température. Il s'agit d'un *champ scalaire*.

Définition Représentation graphique D**érivées partielles** Différentielles<br>م∨900000 : Quelques ocococoo

### Applications aux vecteurs

## Champ vectoriels

## **Définition**

On appelle *champ vectoriel* une région de l'espace dans laquelle à chaque point (*x, y, z*) est associé un vecteur :  $\overrightarrow{F}(x,y,z) = P(x,y,z) \overrightarrow{i} + Q(x,y,z) \overrightarrow{j} + R(x,y,z) \overrightarrow{k} + R(y,z)$ 

## **Exemple**

À chaque point d'un fluide on associe la vitesse de la molécule qui s'y trouve. Il s'agit d'un *champ vectoriel*.

– BPS 25 / 44

Définition Représentation graphique Dérivées partielles Différentielles Annexe : Quelques rappels non traités en cours

### Dérivées partielles du second ordre

Dérivées partielles d'ordre deux d'une fonction de 2 variables

Les dérivées partielles de 1<sup>er</sup> ordre  $\frac{\partial f}{\partial x}$  et  $\frac{\partial f}{\partial y}$  d'une fonction de  $\scriptstyle{2}$  variables peuvent être aussi des fonctions de  $\scriptstyle{2}$  variables. Si les dérivées partielles de  $\frac{\partial f}{\partial x}$  et  $\frac{\partial f}{\partial y}$  existent, elles sont appelées dérivées partielles de second ordre de la fonction *f* et sont notées :

$$
\frac{\partial \frac{\partial f}{\partial x}}{\partial x} = \frac{\partial^2 f}{\partial x^2} = f''_{xx} \qquad \text{et} \qquad \frac{\partial \frac{\partial f}{\partial y}}{\partial y} = \frac{\partial^2 f}{\partial y^2} = f''_{yy}
$$

$$
\frac{\partial \frac{\partial f}{\partial x}}{\partial y} = \frac{\partial^2 f}{\partial y \partial x} = f''_{xy} \qquad \text{et} \qquad \frac{\partial \frac{\partial f}{\partial y}}{\partial x} = \frac{\partial^2 f}{\partial x \partial y} = f''_{yx}
$$

– BPS 27 / 44

Définition Représentation graphique D**érivées partielles** Différentielles<br>Annexe : Quelques populacions pronon traités en cours pronon traités en cours en cours en cours en cours en co

Applications aux vecteurs

# Vecteur gradient

Soit une fonction U(*x, y, z*) définie dans l'espace.

## Définition

On définit le vecteur gradient noté  $\overrightarrow{\text{grad}}$  U ou  $\nabla U$  :

grad U = 
$$
\nabla U = \frac{\partial f}{\partial x} \vec{i} + \frac{\partial f}{\partial y} \vec{j} + \frac{\partial f}{\partial z} \vec{k}
$$

*Interprétation :* La fonction U représente une propriété scalaire dans différents points, par exemple la température ou l'énergie. Le gradient est un vecteur dont la direction indique vers quelle direction l'augmentation de la fonction est la plus grande (la plus grande pente).

Définition Représentation graphique Dérivées partielles Différentielles Annexe : Quelques rappels non traités en cours

– BPS 26 / 44

Dérivées partielles du second ordre

## Dérivées partielles d'ordre deux – généralisation

Les dérivées partielles  $\frac{\partial f}{\partial x}$  $\partial x_i$ de 1er ordre d'une fonction de *n* variables peuvente être aussi des fonctions de *n* variables. Si les dérivées partielles de  $\frac{\partial f}{\partial x}$  $\frac{\partial f}{\partial x_i}$  existent, elles sont appelées dérivées partielles de second ordre de la fonction *f* et sont notées :

$$
\frac{\partial \frac{\partial f}{\partial x_i}}{\partial x_j} = \begin{cases} \frac{\partial^2 f}{\partial x_j \partial x_i} \text{ si } i \neq j \\ \frac{\partial^2 f}{\partial x_i^2} \text{ si } i = j \end{cases}
$$

– BPS 28 / 44

Définition Représentation graphique **Dérivées partielles** Différentielles<br>Annexe : Quelques population oppels non traités en cours pronon traités en cours en cours en cours en cours en

Dérivées partielles du second ordre

# Dérivées partielles d'ordre deux – Exemple

## Exemple

Soit  $f(x, y) = e^{-\frac{x^2 + y^2}{2}}$ Nous avons déjà calculé :  $\frac{\partial f}{\partial x} = -x \text{e}^{-\frac{x^2+y^2}{2}}$  et  $\frac{\partial f}{\partial y} = -y \text{e}^{-\frac{x^2+y^2}{2}}$ Alors :

$$
\frac{\partial^2 f}{\partial x^2} = \frac{\partial \left[\frac{\partial f}{\partial x}\right]}{\partial x} = \frac{\partial \left[-xe^{-\frac{x^2 + y^2}{2}}\right]}{\partial x} = -e^{-\frac{x^2 + y^2}{2}} + e^{-\frac{x^2 + y^2}{2}}x^2
$$

$$
\frac{\partial^2 f}{\partial x^2} = \frac{\partial \left[\frac{\partial f}{\partial y}\right]}{\partial x} = \frac{\partial \left[-ye^{-\frac{x^2 + y^2}{2}}\right]}{\partial x^2} = -e^{-\frac{x^2 + y^2}{2}} + e^{-\frac{x^2 + y^2}{2}}x^2
$$

$$
\frac{\partial^2 f}{\partial y^2} = \frac{\partial \left[\frac{\partial f}{\partial y}\right]}{\partial y} = \frac{\partial \left[\frac{-y e}{\partial y}\right]}{\partial y} = -e^{-\frac{x^2 + y^2}{2}} + e^{-\frac{x^2 + y^2}{2}}y^2
$$

– BPS 29 / 44

Définition Représentation graphique Dérivées partielles Différentielles Annexe : Quelques rappels non traités en cours

Dérivées partielles du second ordre

# Théorème de Clairaut et Schwarz <sup>4</sup>

## Théorème

*Soit f*(*x, y*) *une fonction de deux variables dont :*

- *les dérivées partielles de* 1<sup>er</sup> ordre  $\frac{\partial f}{\partial x}$  et  $\frac{\partial f}{\partial y}$  existent et
	- *les dérivées partielles de*  $2^{\text{nd}}$  *ordre*  $\frac{\partial^2 f}{\partial x \partial y}$  *et*  $\frac{\partial^2 f}{\partial y \partial x}$

*existent et sont continues.*

*Alors :*

$$
\frac{\partial^2 f}{\partial x \partial y} = \frac{\partial^2 f}{\partial y \partial x}
$$

Le théorème peut être généralisé aux fonctions avec plus que deux variables. À condition que les dérivées secondes soient continues, l'ordre de dérivation ne modifie pas le résultat.

4. Énoncé par Clairaut en 1740, démontré par Schwarz en 1873

**ANVERSITÉ** – BPS 31 / 44 Définition Représentation graphique Dérivées partielles Différentielles Annexe : Quelques rappels non traités en cours

Dérivées partielles du second ordre

# Dérivées partielles d'ordre deux – Exemple suite

## Exemple

Soit  $f(x, y) = e^{-\frac{x^2 + y^2}{2}}$ Nous avons déjà calculé :  $\frac{\partial f}{\partial x} = -x \text{e}^{-\frac{x^2+y^2}{2}}$  et  $\frac{\partial f}{\partial y} = -y \text{e}^{-\frac{x^2+y^2}{2}}$ Et les dérivées partielles croisées sont :  $\frac{\partial^2 f}{\partial x \partial y} = \frac{\partial \left[\frac{\partial f}{\partial y}\right]}{\partial x}$  $\frac{y}{\partial x}$  =  $\partial$  $\left[-ye^{-\frac{x^2+y^2}{2}}\right]$  $\frac{1}{\partial x} = e^{-\frac{x^2 + y^2}{2}}xy$ d

$$
\frac{\partial^2 f}{\partial y \partial x} = \frac{\partial \left[\frac{\partial f}{\partial x}\right]}{\partial y} = \frac{\partial \left[-xe^{-\frac{x^2 + y^2}{2}}\right]}{\partial y} = e^{-\frac{x^2 + y^2}{2}}xy
$$

 $-$  BPS 30 / 44

Définition Représentation graphique Dérivées partielles Différentielles Annexe : Quelques rappels non traités en cours

Dérivées partielles du second ordre

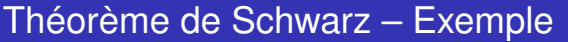

## Exemple

Soit  $f(x, y) = -x^3 + x \cdot y^2$ Nous avons déjà calculé  $\frac{\partial f}{\partial x} = -3x^2 + y^2$  et  $\frac{\partial f}{\partial y} = 2xy$ Alors les dérivées secondes croisées sont :

$$
\frac{\partial^2 f}{\partial x \partial y} = \frac{\partial \left[\frac{\partial f}{\partial y}\right]}{\partial x} = \frac{\partial [2xy]}{\partial x} = 2y
$$

$$
\frac{\partial^2 f}{\partial y \partial x} = \frac{\partial \left[\frac{\partial f}{\partial x}\right]}{\partial y} = \frac{\partial \left[-3x^2 + y^2\right]}{\partial y} = 2y
$$

Définition Représentation graphique Dérivées partielles Différentielles Annexe : Quelques rappels non traités en cours

Définitions et propriétés

Différentielles partielles d'une fonction de deux variables

## **Définition**

On appelle *différentielles partielles selon x et selon y* d'une fonction *f* de 2 variables les expressions :

$$
df_x = \frac{\partial f}{\partial x} dx \quad \text{et} \quad df_y = \frac{\partial f}{\partial y} dy
$$

*Interprétation :* La différentielle partielle  $df_x$  exprime l'accroissement de la fonction *f* lorsque *x* varie de d*x* avec *y* constant. (De même pour d*fy*).

Définition Représentation graphique Dérivées partielles Différentielles Annexe : Quelques rappels non traités en cours

 $-$  BPS 33 / 44

Définitions et propriétés

Différentielle d'une fonction de deux variables

On appelle *différentielle* d'une fonction *f* de 2 variables l'expression

$$
\mathrm{d}f = \frac{\partial f}{\partial x}\mathrm{d}x + \frac{\partial f}{\partial y}\mathrm{d}y
$$

## Théorème

*Pour qu'une fonction f à* 2 *variables soit différentiable en un point, il suffit que ses dérivées partielles de* 1<sup>er</sup> *ordre existent et soient continues en ce point. Alors la fonction f est dite régulière.*

Dans le cadre de ce cours on ne traitera que des fonctions régulières.

– BPS 35 / 44

Définition Représentation graphique Dérivées partielles Différentielles Annexe : Quelques rappels non traités en cours

Définitions et propriétés

# Différentielle d'une fonction de deux variables

## Définition

On appelle *différentielle* d'une fonction *f* de 2 variables l'expression

$$
df = \frac{\partial f}{\partial x} dx + \frac{\partial f}{\partial y} dy
$$

*Interprétation géométrique :* La différentielle en un point définit un plan parallèle au plan tangent à la surface à ce point.

*Pour qu'une fonction f à* 2 *variables soit différentiable en un point, il suffit que ses dérivées partielles de* 1er *ordre existent et soient continues en ce point. Alors la fonction f est dite régulière.*

– BPS 34 / 44

## Définition Représentation graphique Dérivées partielles Différentielles Annexe : Quelques rappels non traités en cours Définitions et propriétés

Généralisation : différentielle d'une fonction de plusieurs variables

## Définition

On appelle *différentielle* d'une fonction *f* de *n* variables l'expression

$$
df = \sum_{i=1}^{n} \frac{\partial f}{\partial x_i} dx_i
$$

- Les termes « différentielle totale » ou « différentielle totale exacte » sont parfois utilisés.
- La différentielle d'une fonction *f* de *n* variables est nulle sur un sous-ensemble de R*<sup>n</sup>* si et seulement si la fonction *f* est une constante dans ce sous-ensemble.

Définition Représentation graphique Dérivées partielles **Différentielles**<br>Annexe : Quelques population oppels non traités en cours non traités en cours en cours en cours en cours en cou

Définitions et propriétés

# Différentielles - Exemples

## **Exemples**

$$
d (5x - 3y) = 5dx - 3dy
$$
  
\n
$$
d \left( a + \log \frac{x}{y} \right) = \frac{1}{x \ln 10} dx - \frac{1}{y \ln 10} dy = \frac{1}{\ln 10} \left( \frac{dx}{x} - \frac{dy}{y} \right)
$$
  
\n
$$
d \left( e^{-\frac{x^2 + y^2}{2}} \right) = -xe^{-\frac{x^2 + y^2}{2}} dx - ye^{-\frac{x^2 + y^2}{2}} dy = -e^{-\frac{x^2 + y^2}{2}} (xdx + ydy)
$$
  
\n
$$
d (e^{x \cdot y}) = ye^{x \cdot y} dx + xe^{x \cdot y} dy = (ydx + xdy) e^{x \cdot y}
$$

– BPS 37 / 44

Définition Représentation graphique Dérivées partielles Différentielles Annexe : Quelques rappels non traités en cours

# Différentielle logarithmique

## Exemple

La différentielle logarithmique peut faciliter le calcul de la différentielle de fonctions composées de produits ou quotients.

## Exemple

**EN UNIVERSITÉ** 

Soit la fonction  $f(P, V, n, T) = \frac{P \cdot V}{n \cdot R \cdot T}$  où R est une constante positive et P*,* V*, n* et T sont des variables positives.

$$
\ln|f| = \ln\frac{P\cdot V}{n\cdot R\cdot T} = \ln P + \ln V - \ln n - \ln R - \ln T
$$
  
\n
$$
d\ln|f| = \frac{dP}{P} + \frac{dV}{V} - \frac{dn}{n} - \frac{dT}{T}
$$
  
\n
$$
df = f d\ln|f| = \frac{P\cdot V}{n\cdot R\cdot T} \left(\frac{dP}{P} + \frac{dV}{V} - \frac{dn}{n} - \frac{dT}{T}\right) =
$$
  
\n
$$
= \frac{1}{n\cdot R} \left(\frac{VdP}{T} + \frac{PdV}{T} - \frac{P\cdot Vdn}{nT} - \frac{P\cdot VdT}{T^2}\right)
$$
  
\n=  $\frac{P\cdot VdT}{T^2}$ 

Définition Représentation graphique Dérivées partielles **Différentielles**<br>Annexe : Quelques population de cours non traités en cours en cours en cours en cours en cours en cours en cour

Différentielle logarithmique

# Différentielle logarithmique

## Définition

Rappel : La différentielle du logarithme de la valeur absolue d'une fonction *f* :

 $d \ln |f|$ 

est appelée *différentielle logarithmique* de *f*

Cette notion est généralisable aux fonctions de plusieurs variables.

Après le calcul de la différentielle logarithmique, il est possible de calculer la différentielle. En effet :

$$
d \ln |f| = \frac{df}{f} \Rightarrow df = f d \ln |f|
$$

– BPS 38 / 44

Définition Représentation graphique Dérivées partielles Différentielles Annexe : Quelques rappels non traités en cours

Différentielle logarithmique

# Exemple d'application – I

La formule de Black donne le métabolisme basal (M en kcal) en fonction du poids (P en kg), de la taille (T en m) et de l'âge (A en années) :

 $M(P, T, A) = K P^{0,48} T^{0,50} A^{-0,13}$  (K<sub>hommes</sub>=259 *,* K<sub>femmes</sub>=230)

Soit une femme de 30*,* ans qui mesure 1*,* 62 m et qui pèse 55 kg. – Quel serait approximativement la différence de son métabolisme basal par rapport à une femme âgée d'un an de plus mesurant 1 cm de moins et pesant 1 kg de plus ?

– Quelle serait approximativement la contribution du poids, de la taille et de l'âge à cette différence ?

Définition Représentation graphique Dérivées partielles Différentielles Annexe : Quelques rappels non traités en cours

Différentielle logarithmique

# Exemple d'application – II

Bien que pour la première question on pourrait calculer la valeur de la fonction pour les deux individus, pour répondre à la deuxième l'utilisation de la différentielle est plus rapide. Et, comme il s'agit d'un produit des variables, nous simplifierons le calcul en passant par la différentielle logarithmique :

 $M(30, 1, 62, 55) \approx 1287, 76$  kcal  $\ln M = \ln K + 0$ ,  $48 \ln P + 0$ ,  $50 \ln T - 0$ ,  $13 \ln A$  $d \ln M = 0, 48 \frac{dP}{P} + 0, 50 \frac{d T}{T} - 0, 13 \frac{d A}{A}$ A  $d M = M \left( 0, 48 \frac{d P}{P} + 0, 50 \frac{d T}{T} - 0, 13 \frac{d A}{A} \right)$ A ◆  $d M = 1287, 76 (0,00873 - 0,00309 - 0,00433) \approx 1,68$  kcal

– BPS 41 / 44

Définition Représentation graphique Dérivées partielles Différentielles Annexe : Quelques rappels non traités en cours

# Base orthonormée

- Soient  $\overrightarrow{i}$ ,  $\overrightarrow{j}$  et  $\overrightarrow{k}$ , trois vecteurs unitaires, portés respectivement par *Ox*, *Oy* et *Oz*. Les vecteurs sont donc orthogonaux deux à deux. Ces trois vecteurs forment une *base orthonormée*.
- Dans cette base orthonormée  $(\overrightarrow{i}, \overrightarrow{j}, \overrightarrow{k})$ , on note le  $\textsf{vector}~\overrightarrow{OA} = X\overrightarrow{i} + Y\overrightarrow{j} + Z\overrightarrow{k}$  ou  $\overrightarrow{OA}(X,Y,Z)$  où X, Y et Z sont les *composantes* ou *coordonnées* du vecteur  $\overrightarrow{OA}$ dans la base orthonormée  $(\overrightarrow{i},\overrightarrow{j},\overrightarrow{k})$ .
- $\overrightarrow{\mathsf{Prop}}$ riétés (où  $\overrightarrow{V}_1(X_1,Y_1,Z_1)$  et  $\overrightarrow{V}_2(X_2,Y_2,Z_2)$  sont deux vecteurs).

$$
\begin{array}{l}\n\blacksquare \overrightarrow{V_1} + \overrightarrow{V_2} = (X_1 + X_2) \overrightarrow{i} + (Y_1 + Y_2) \overrightarrow{j} + (Z_1 + Z_2) \overrightarrow{k} \\
\blacksquare \overrightarrow{a} \ \overrightarrow{V_1} = a \ X_1 \overrightarrow{i} + a \ Y_1 \overrightarrow{j} + a \ Z_1 \overrightarrow{k}\n\end{array}
$$

Dérivées partielles **Différentielles**<br>Départielles Différentielles

Différentielle logarithmique

# Exemple d'application – III

La différence induite par les différences du poids de taille et de l'âge est donc de  $\approx +1,68$  kcal. Les contributions de chaque composante sont :

Poids augmenté de 1 kg :1287,  $76 \times 0.00873 \approx 11,24$  kcal

Taille diminuée de 1 cm :1287,  $76 \times (-0,00309) \approx -3,97 \text{ kcal}$ 

 $\hat{A}$ ge augmenté de 1 an :1287, 76  $\times$  (-0, 00433)  $\approx$  -5, 58 kcal

On peut comparer la différence approximative de +1*,* 68 kcal avec la valeur exacte obtenue par la formule :

 $M(31, 1, 61, 56) \approx 1289, 42 \text{ kcal}$ 

et donc une différence réelle de  $1289, 42 - 1287, 76 = 1,66$  kcal

Définition Représentation graphique Dérivées partielles Différentielles Annexe : Quelques rappels non traités en cours

– BPS 42 / 44

Produit scalaire de deux vecteurs

Définition  $\overrightarrow{V_1} \cdot \overrightarrow{V_2} = |\overrightarrow{V_1}|$  $\left|\overrightarrow{V_2}\right|$   $cos\left(\overrightarrow{V_1}, \overrightarrow{V_2}\right)$  $\overrightarrow{\mathsf{Prop}}$ riétés (où  $\overrightarrow{V}_1(X_1,Y_1,Z_1)$  et  $\overrightarrow{V}_2(X_2,Y_2,Z_2)$  sont deux vecteurs non nuls).  $\overrightarrow{V_1}\cdot\overrightarrow{V_2}>0$  : angle  $\left(\overrightarrow{V_1},\overrightarrow{V_2}\right)$  aigu  $\overrightarrow{V_1}\cdot\overrightarrow{V_2} < 0$  : angle  $\left(\overrightarrow{V_1},\overrightarrow{V_2}\right)$  obtus

\n- \n
$$
\overrightarrow{V_1} \cdot \overrightarrow{V_2} = 0 : \overrightarrow{V_1}
$$
 et  $\overrightarrow{V_2}$  perpendiculares\n
\n- \n $\overrightarrow{V_1} \cdot \overrightarrow{V_2} = X_1 X_2 + Y_1 Y_2 + Z_1 Z_2$ \n
\n- \n $\overrightarrow{V_1} \cdot \overrightarrow{V_1} = \left| \overrightarrow{V_1} \right|^2 = X_1^2 + Y_1^2 + Z_1^2$ \n
\n- \n $\cos\left(\overrightarrow{V_1}, \overrightarrow{V_2}\right) = \frac{\overrightarrow{V_1} \cdot \overrightarrow{V_2}}{|\overrightarrow{V_1}||\overrightarrow{V_2}|} = \frac{X_1 X_2 + Y_1 Y_2 + Z_1 Z_2}{\sqrt{X_1^2 + Y_1^2 + Z_1^2} \sqrt{X_2^2 + Y_2^2 + Z_2^2}}$ \n
\n

$$
\begin{array}{l}\n\text{Wasserner} \\
\text{WASEGATE} \\
\text{WASEGATE} \\
\text{WASEGATE} \\
\text{WATE} \\
\text{WATE} \\
\text{WATE} \\
\text{WATE} \\
\text{WATE} \\
\text{WATE} \\
\text{WATE} \\
\text{WATE} \\
\text{WATE} \\
\text{WATE} \\
\text{WATE} \\
\text{WATE} \\
\text{WATE} \\
\text{WATE} \\
\text{WATE} \\
\text{WATE} \\
\text{WATE} \\
\text{WATE} \\
\text{WATE} \\
\text{WATE} \\
\text{WATE} \\
\text{WATE} \\
\text{WATE} \\
\text{WATE} \\
\text{WATE} \\
\text{WATE} \\
\text{WATE} \\
\text{WATE} \\
\text{WATE} \\
\text{WATE} \\
\text{WATE} \\
\text{WATE} \\
\text{WATE} \\
\text{WATE} \\
\text{WATE} \\
\text{WATE} \\
\text{WATE} \\
\text{WATE} \\
\text{WATE} \\
\text{WATE} \\
\text{WATE} \\
\text{WATE} \\
\text{WATE} \\
\text{WATE} \\
\text{WATE} \\
\text{WATE} \\
\text{WATE} \\
\text{WATE} \\
\text{WATE} \\
\text{WATE} \\
\text{WATE} \\
\text{WATE} \\
\text{WATE} \\
\text{WATE} \\
\text{WATE} \\
\text{WATE} \\
\text{WATE} \\
\text{WATE} \\
\text{WATE} \\
\text{WATE} \\
\text{WATE} \\
\text{WATE} \\
\text{WATE} \\
\text{WATE} \\
\text{WATE} \\
\text{WATE} \\
\text{WATE} \\
\text{WATE} \\
\text{WATE} \\
\text{WATE} \\
\text{WATE} \\
\text{WATE} \\
\text{WATE} \\
\text{WATE} \\
\text{WATE} \\
\text{WATE} \\
\text{WATE} \\
\text{WATE} \\
\text{WATE} \\
\text{WATE} \\
\text{WATE} \\
\text{WATE} \\
\text{WATE} \\
\text{WATE} \\
\text{WATE} \\
\text{WATE} \\
\text{WATE} \\
\text{WATE} \\
\text{WATE} \\
\text{WATE} \\
\text{WATE} \\
\text{WATE} \\
\text{WATE} \\
\text{WATE} \\
\text{WATE} \\
\text{WATE} \\
\text{WATE} \\
\text{WATE} \\
\text{WATE} \\
\text{WATE} \\
\text{WATE} \\
\text{WATE} \\
\text{
$$